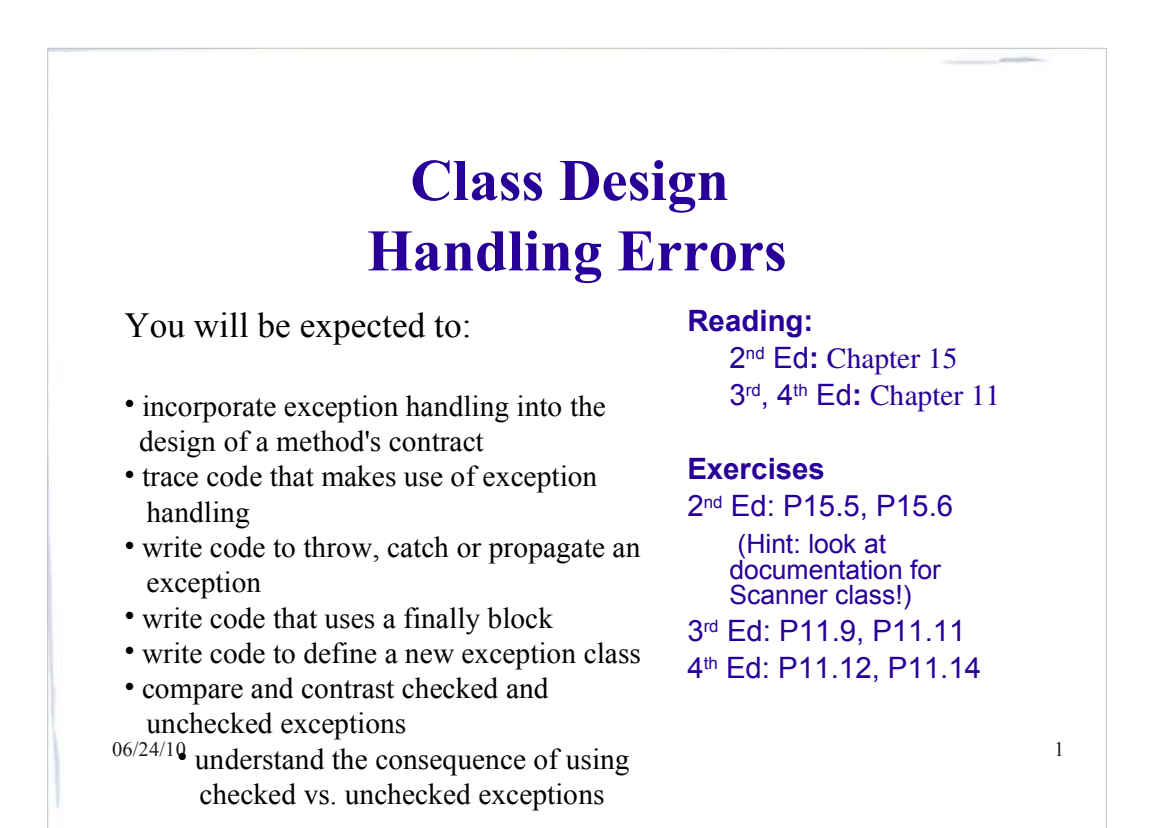

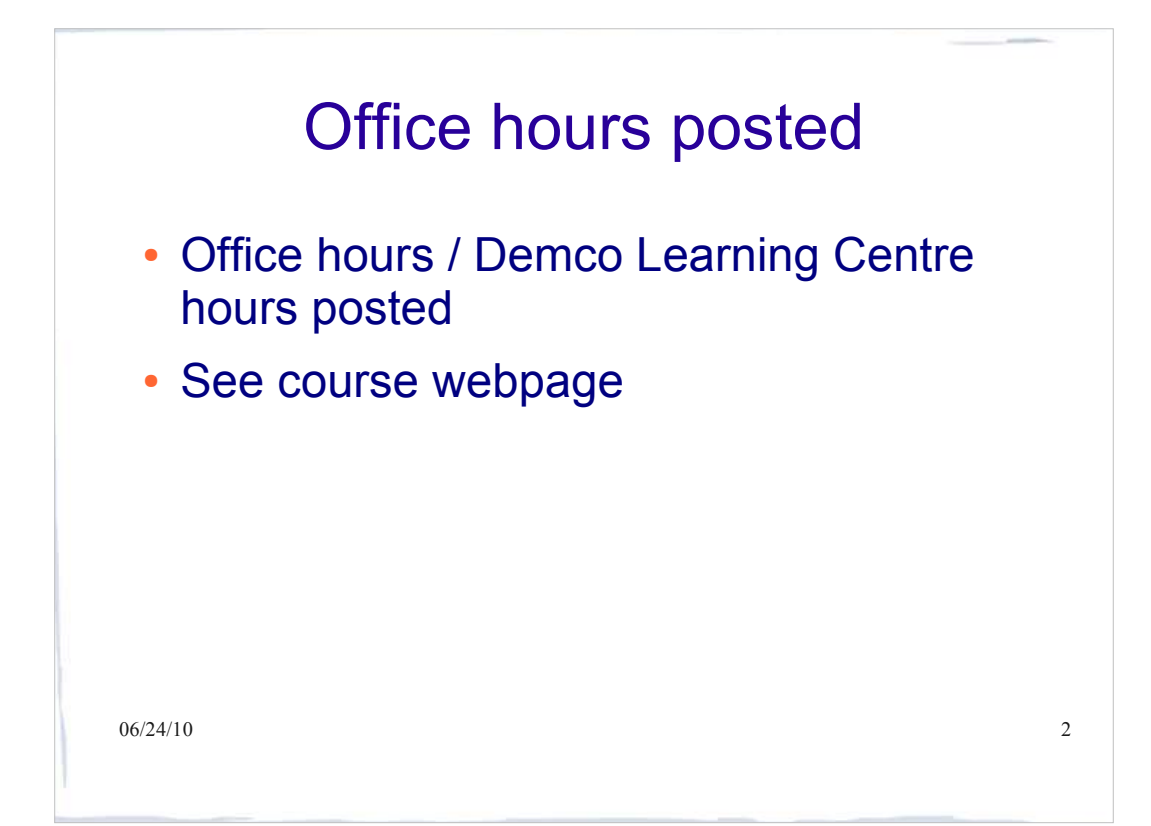

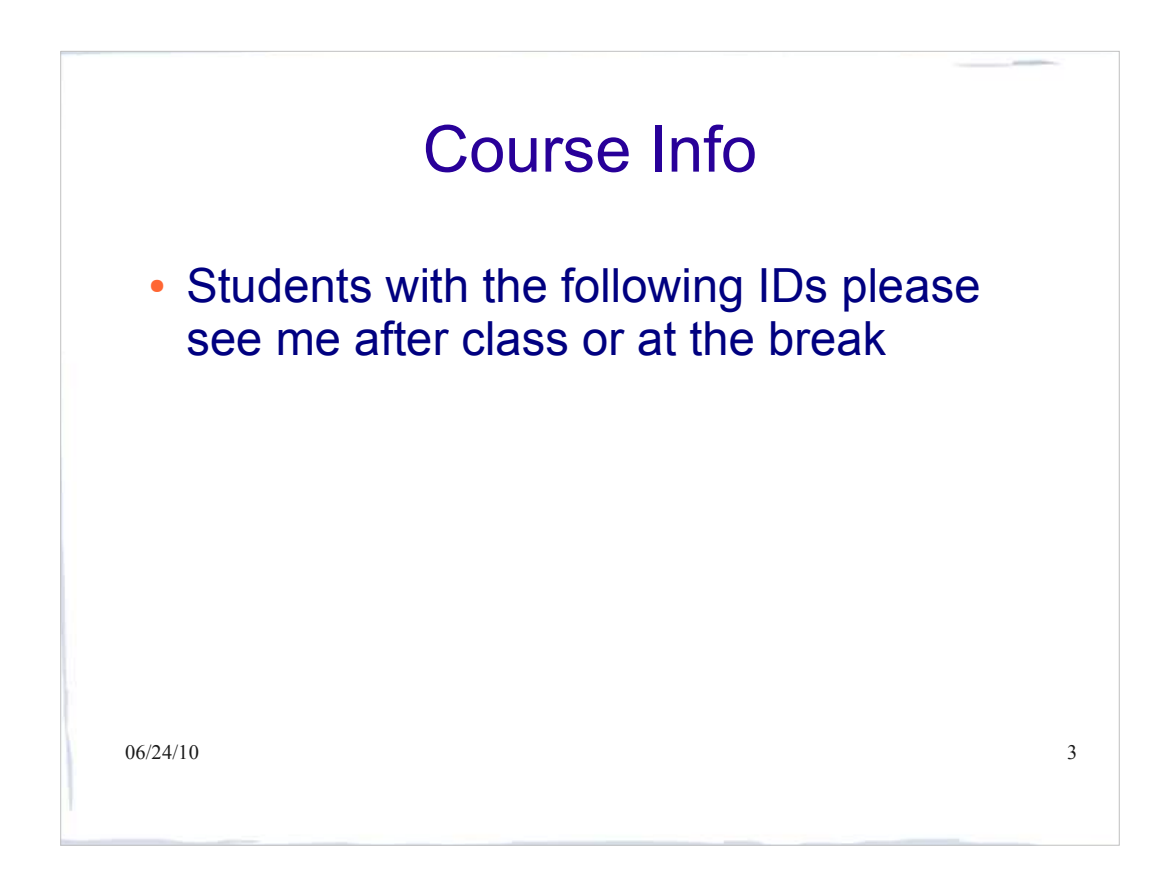

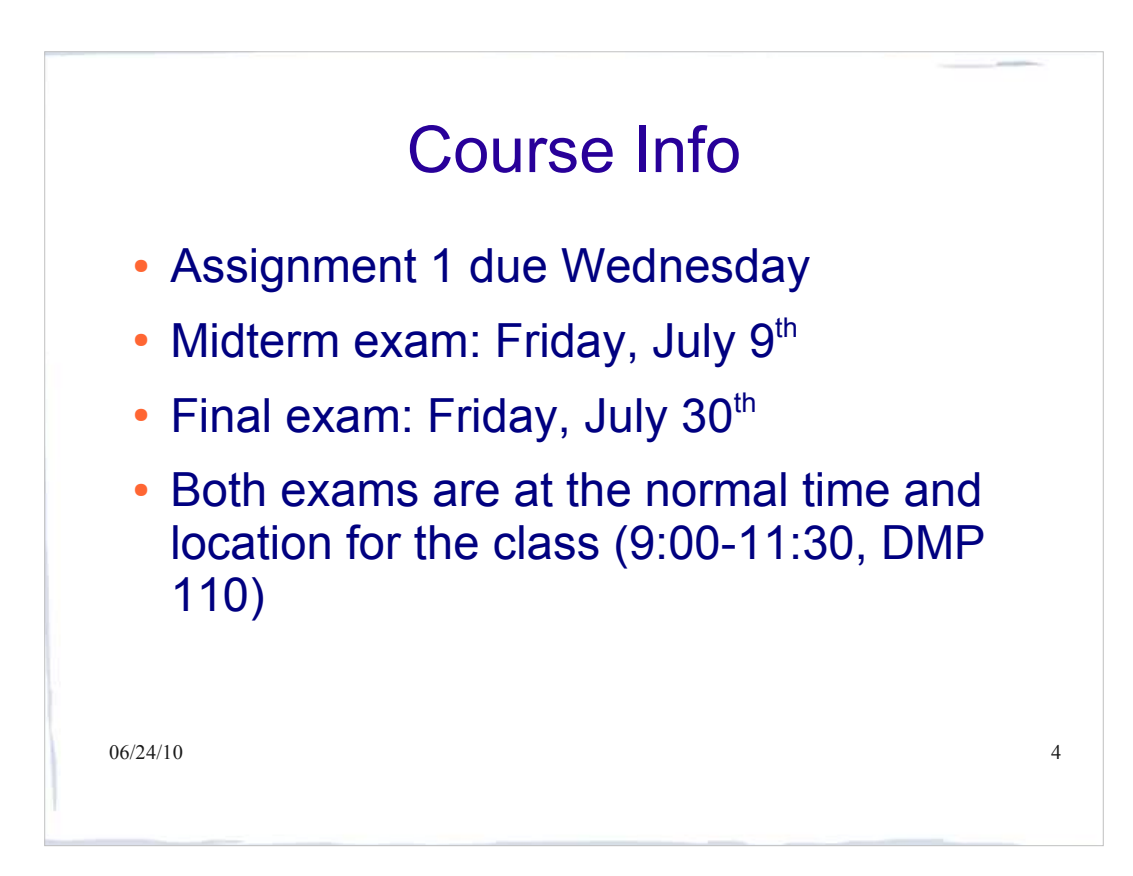

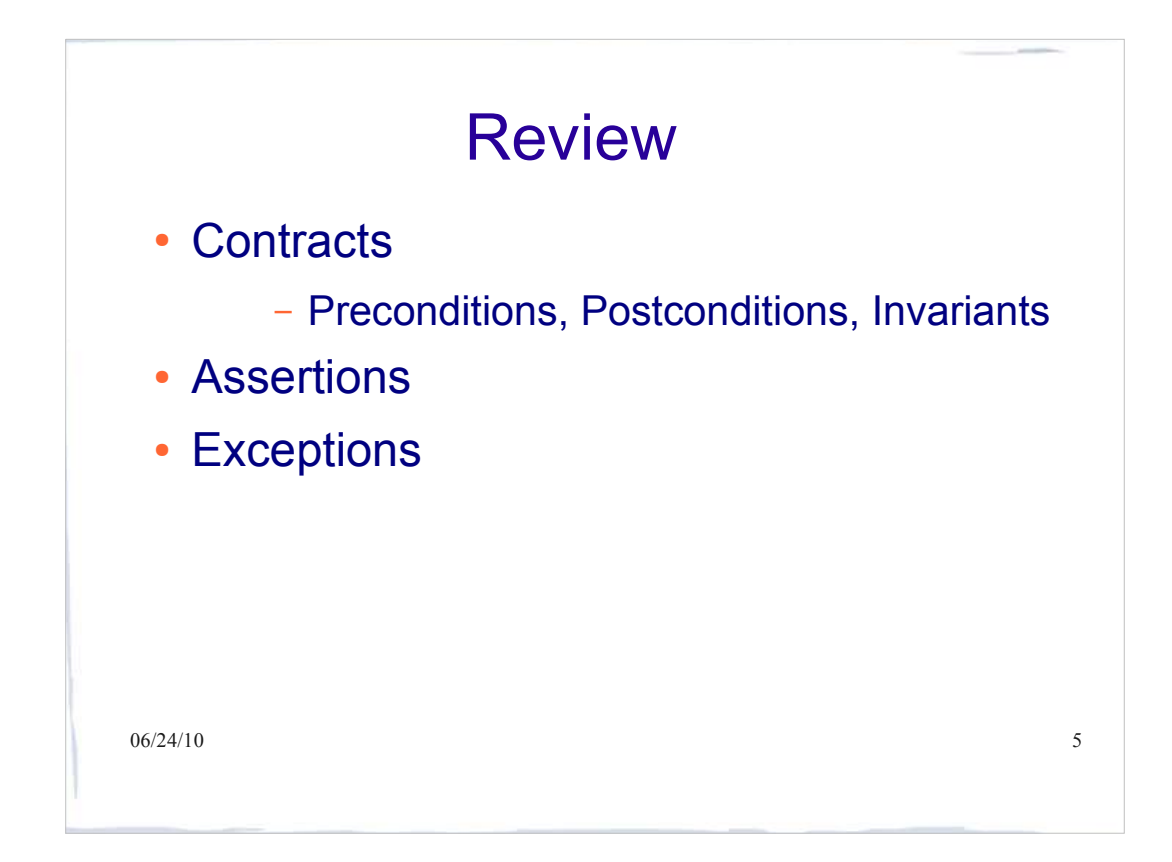

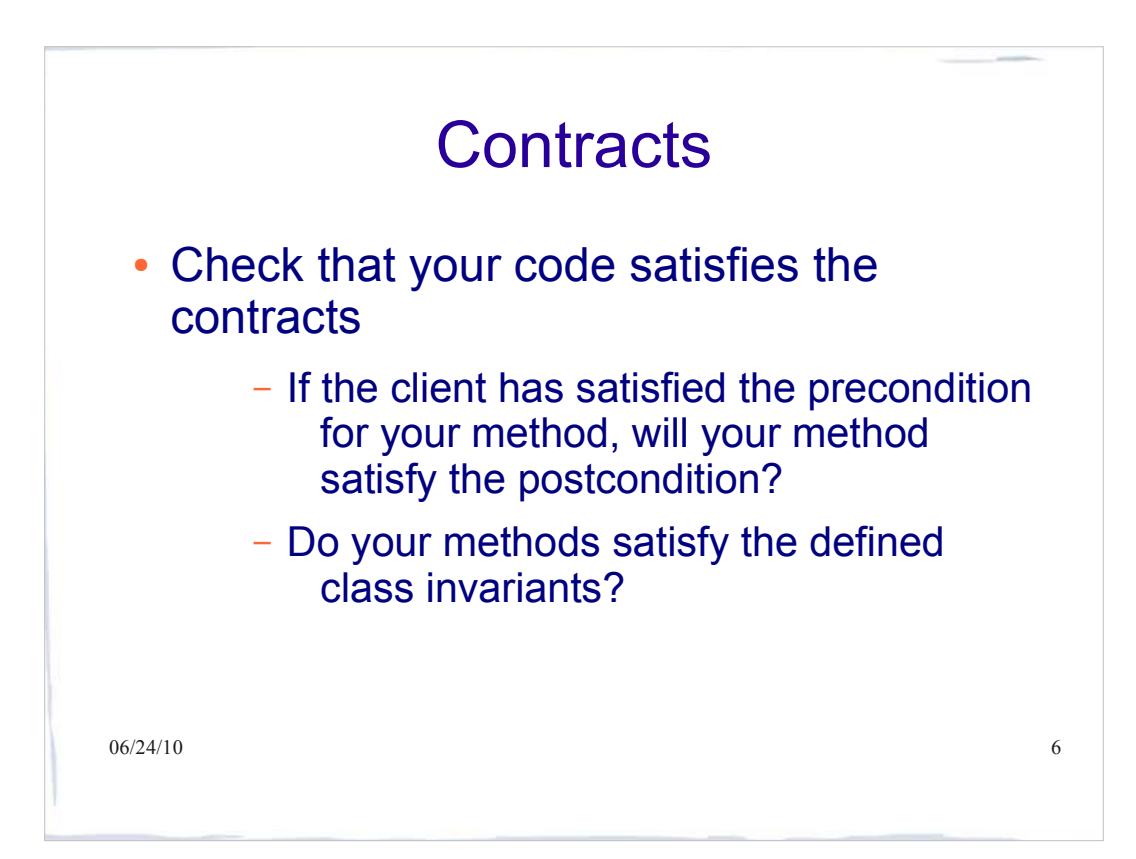

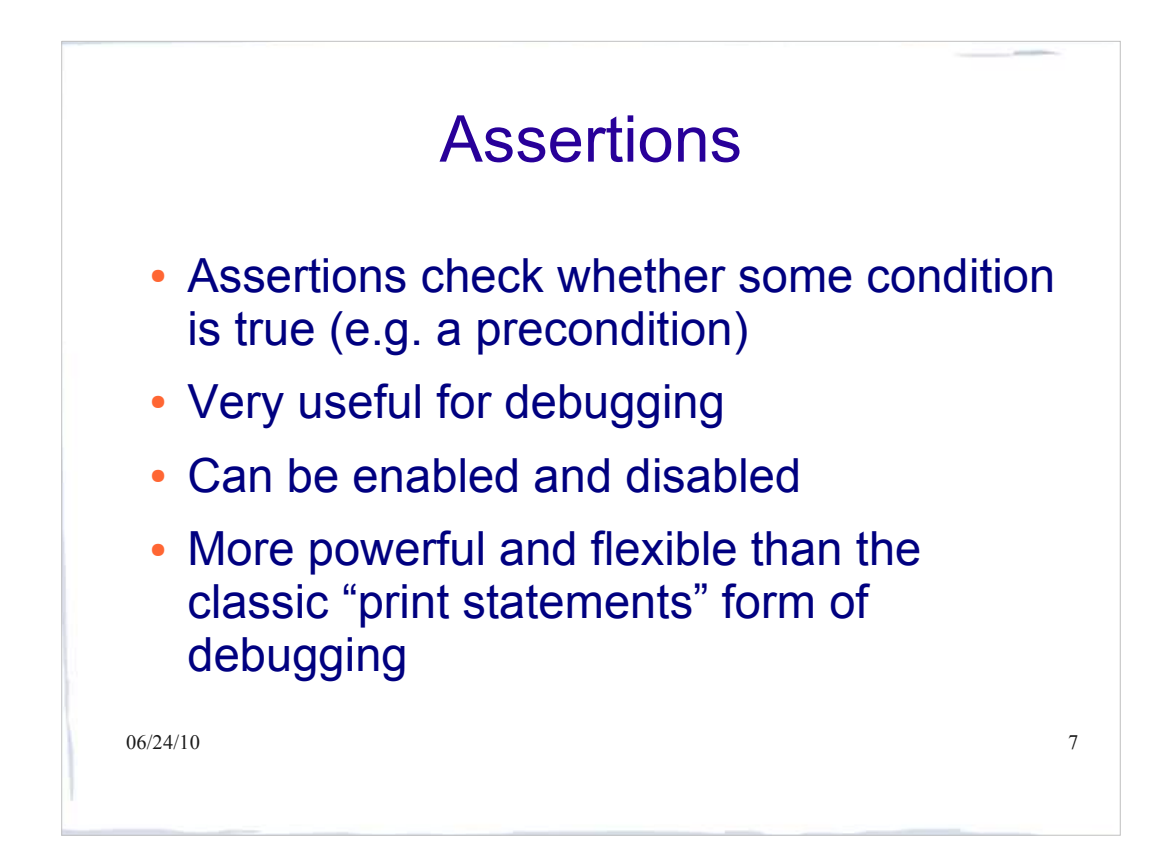

## Exceptions - Why do we need them?

• Remember the **Account** class? We added the following precondition to the deposit method:

amount  $>= 0$ 

 What if the client fails to check the precondition? The customers won't be happy to find out that sloppy programming has resulted in losing money because of a simple mistake!

 $06/24/10$  8

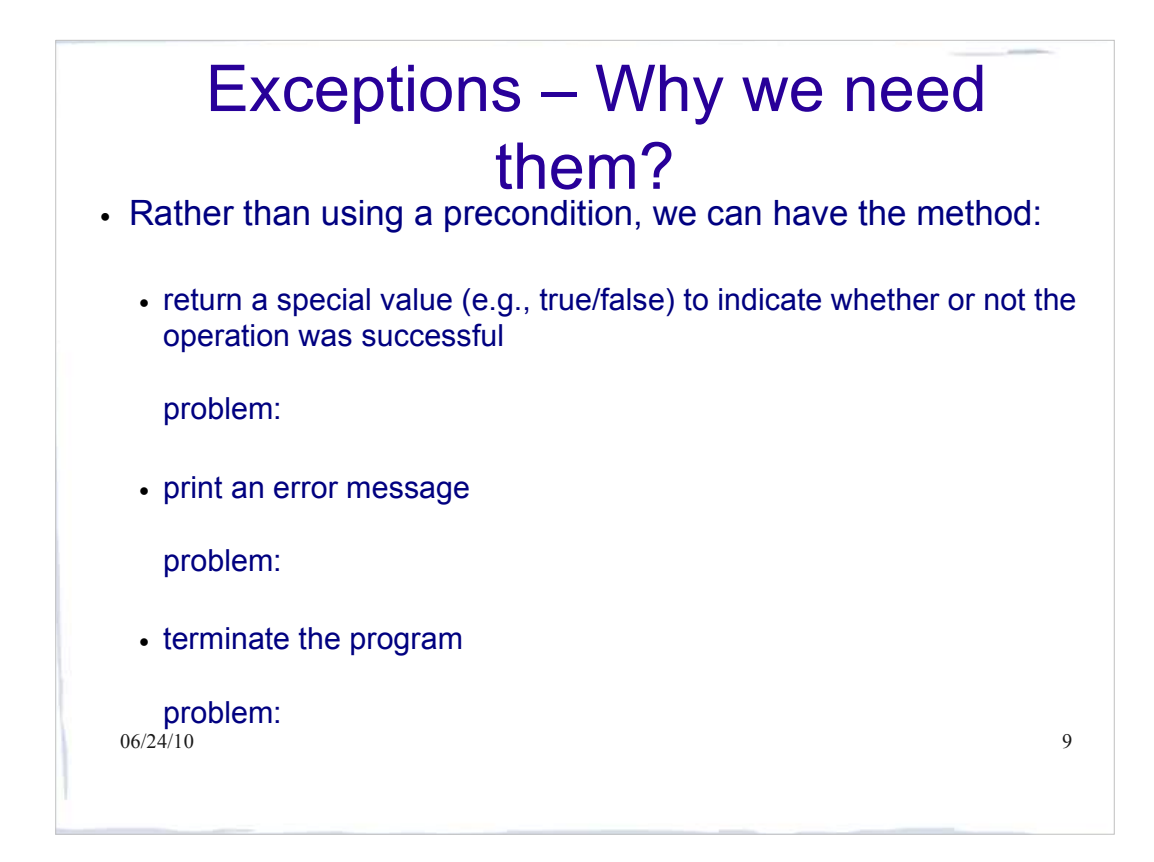

## Exceptions - Why we need them?

• Rather than using a precondition or one of the other methods suggested on the previous slide, we can have the method **throw an exception** if the amount is negative.

### Benefits:

- We can force the client to acknowledge the problem.
- We allow the client to decide how to handle the problem.

 $06/24/10$  10

# What's a Java Exception?

- An exception is an object with a specific interface, that can be thrown.
- All exception classes are subclasses of the class Throwable defined in the Java library.
- Here are some of the methods of this class: Throwable(); Throwable( String message ); String getMessage(); void printStackTrace();
- $_0$ sequence of method calls that led to the problem (the $_{11}$  Exceptions encapsulate information about the kind of problem that has occurred (the message) and the stack trace).

# What's an exception?

- There are two types of exception: **checked** and **unchecked**.
- Unchecked exceptions are subclasses of Java's RuntimeException **Class, while all others are checked** exceptions.
- $\cdot$  There is also an  $_{\text{Error}}$  class that represents abnormal conditions that a program would normally not be expected to handle. Errors are treated like unchecked exceptions.

 $06/24/10$  12

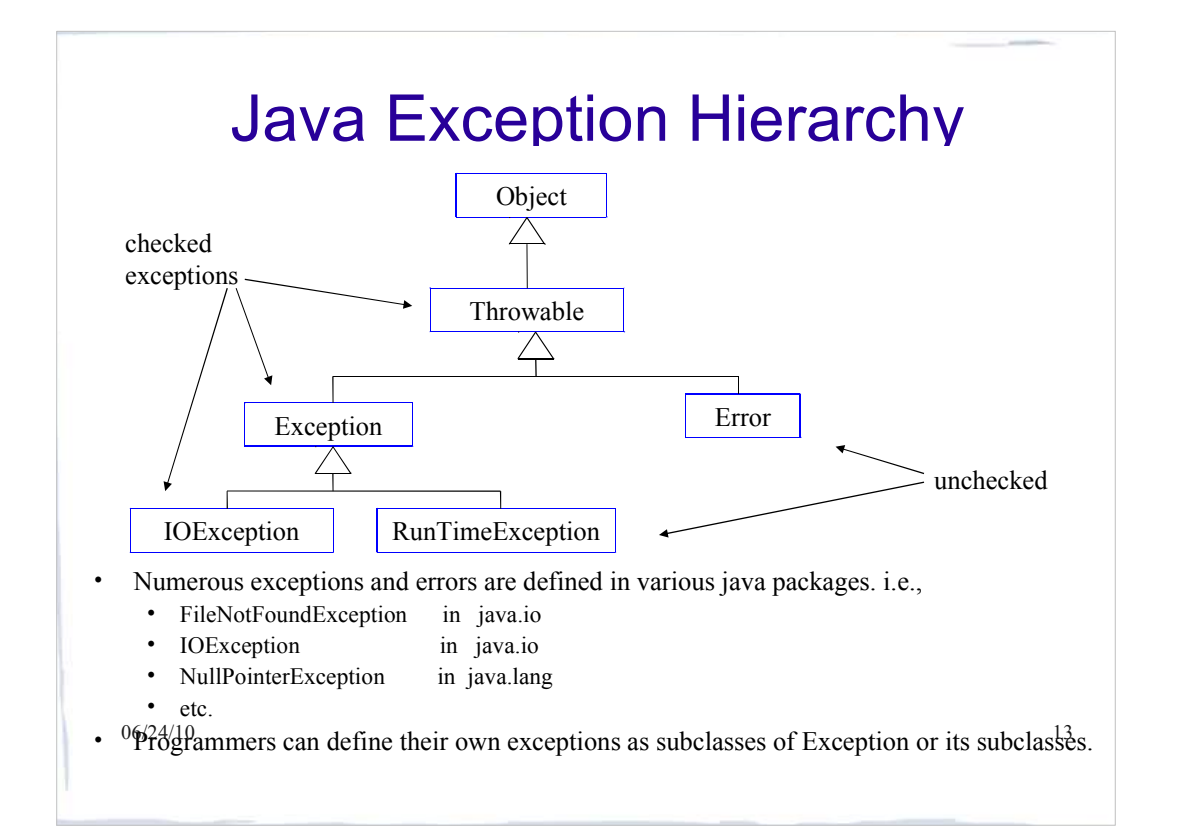

### $06/24/10$  14 Throwing an Exception /\*\* \* Deposit money into the account **@param** amount The amount to be deposited \*\*\* **@pre** true  $\Phi$ post IF amount  $>= 0$ THEN getBalance() =  $@pre.getBalance() + amount$ ELSE getBalance() =  $@pre.getBalance()$  \* **@throws** IllegalValueException if amount is negative \*/ **public void** deposit(**double** amount) **throws** IllegalValueException { if (amount  $< 0$ ) **throw new** IllegalValueException("Error: Neg. amount"); balance = balance + amount; }

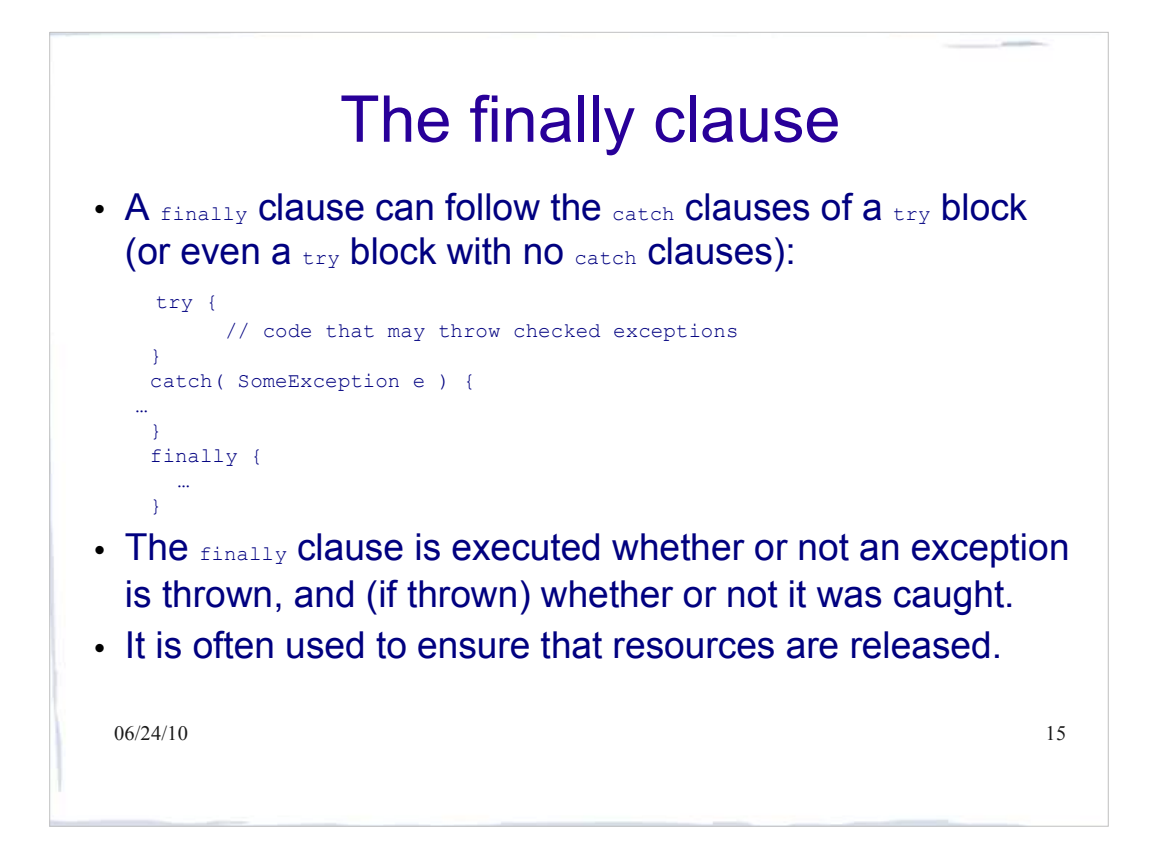

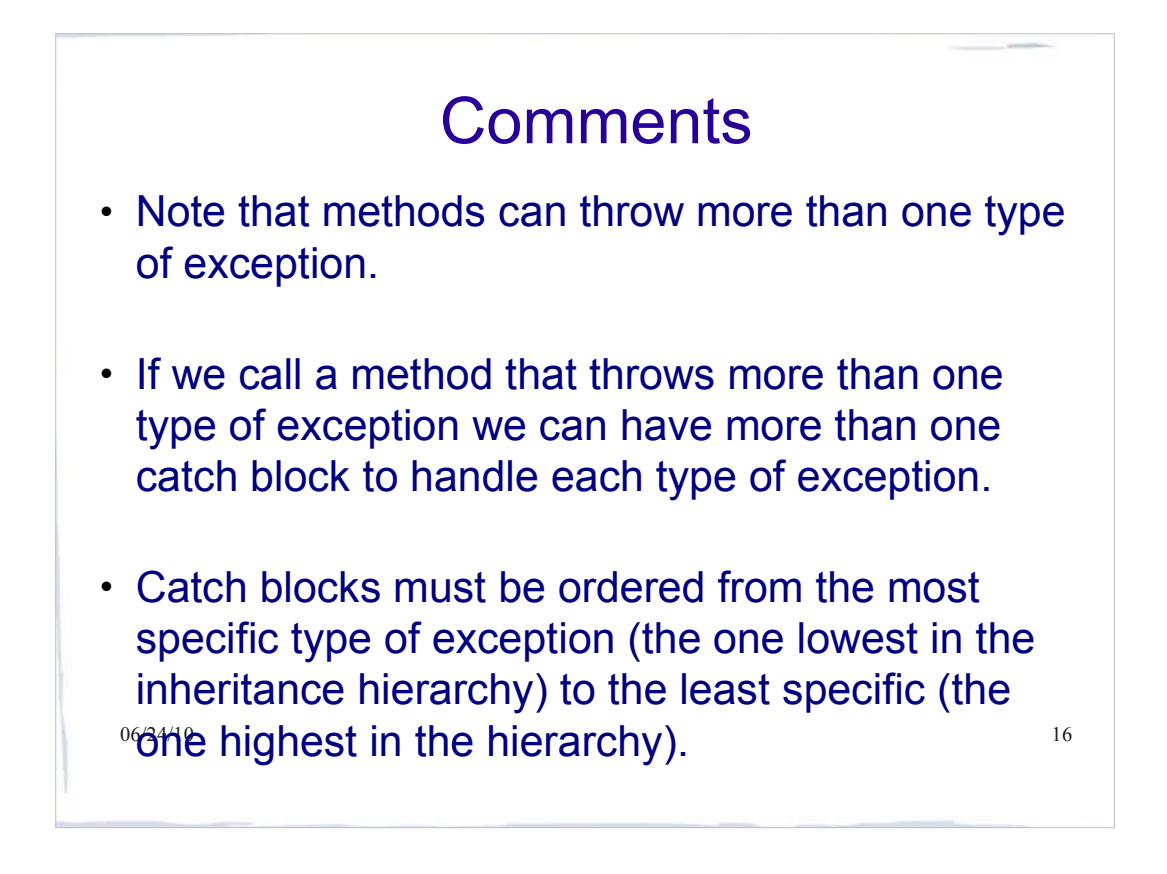

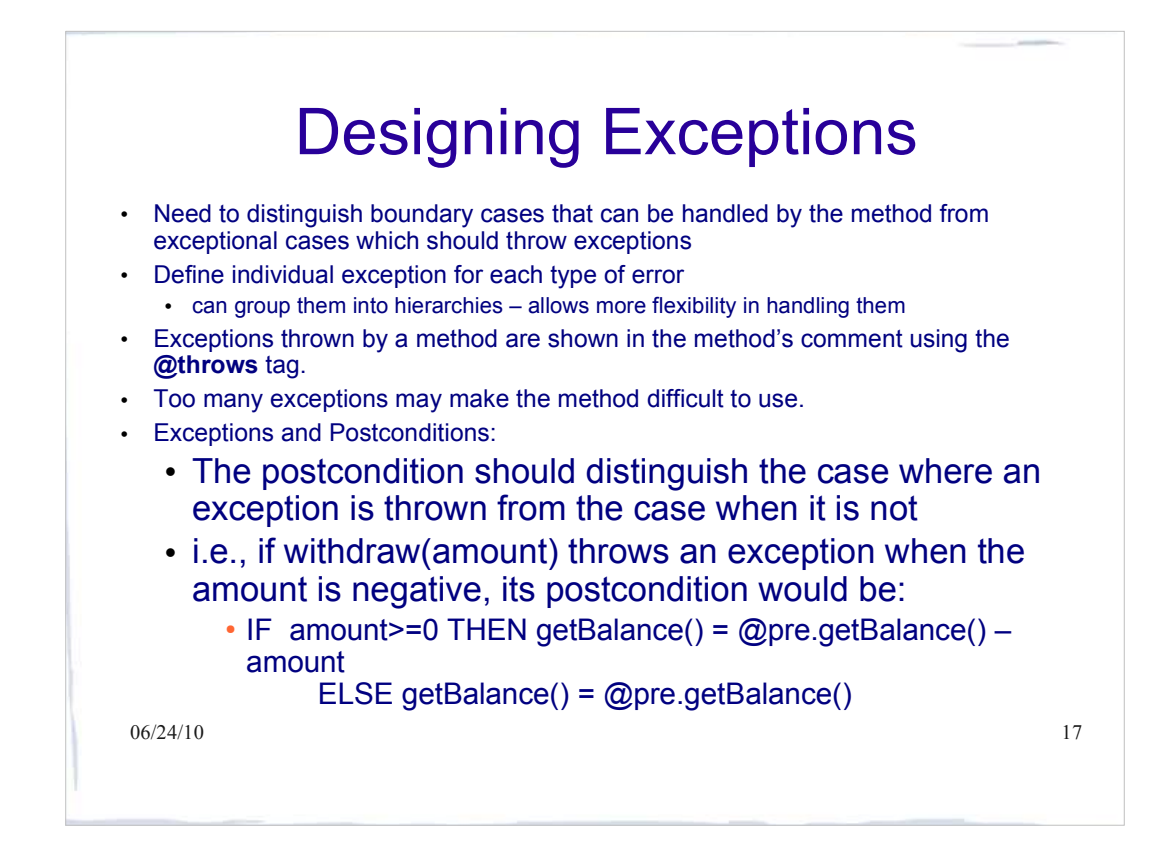

## Example: Class Account Redesigned

We redesign deposit and withdraw to throw exceptions in the error cases

```
06/24/10 18
/**
 * A simple bank account for which the balance can never be 
  * less than zero 
 *
  * @invariant getBalance() >= 0 
  * @invariant getId()is unique and set when account is created
 * @invariant getName()is set when account is created
  * @invariant the values of getId() and getName() never change
 */
public class Account
\mathcal{A} private int id; 
  private static int nextAccountId = 0;
  private String name; 
  private double balance;
  . . . . .
```

```
06/24/10 19
  /**
   * Deposit money into the account
   * @param amount The amount to be deposited 
\star * @pre amount >= 0 
   * @post getBalance() = @pre.getBalance() + amount
   * @return The current balance of the account
   */
  public double deposit(double amount)
  {
    assert amount >= 0;
    balance = balance + amount; 
    return balance 
  }
```
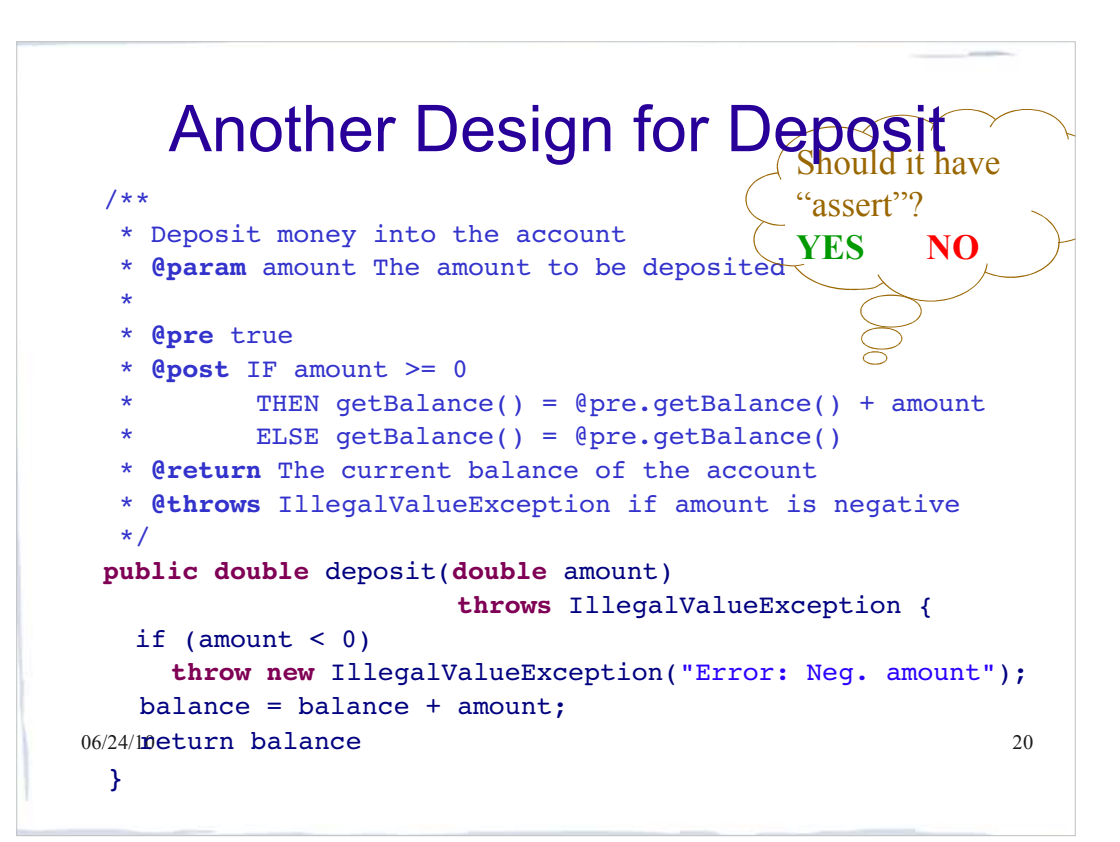

```
06/2460urn balance; 21
  /**
   * Withdraw money from the account
   * @param amount The amount to be withdrawn
   * @pre true
   * @post IF (amount >= 0 AND @pre.getBalance()-amount >= 0 )
          THEN getBalance() = @pre.getBalance() - amountELSE getBalance() = @pre.getBalance() * @return The current balance of the account
   * @throws IllegalValueException if amount<0 
   * @throws NotEnoughMoneyException if getBalance()-amount<0
   */
  public double withdraw(double amount) throws
         IllegalValueException, NotEnoughMoneyException {
   if (amount < 0)
      throw new IllegalValueException("Error: Neg. amount");
   if (balance - amount < 0)
      throw new NotEnoughMoneyException("Error: no $$$"); 
   balance = balance - amount; }
```

```
06/24/10 22
  /**
   * Returns the string representation of an account
\star * @pre true
   * @return the account represented as a string
   */
  public String toString()
  {
   return "id = " + id + ", name = " + name +", balance = " + balance + "]";
  }
}
```
# Account Exceptions

```
^{0}<sup>6</sup>f<sup>4</sup>defining a new exception for illegal value ^{23}public class IllegalValueException 
                   extends AccountException {
  public IllegalValueException() {}
  public IllegalValueException(String msg) {
   super(msg);
  }
}
public class NotEnoughMoneyException 
                     extends AccountException
{
  public NotEnoughMoneyException() {}
  public NotEnoughMoneyException(String msg) {
   super(msg);
  }
}
NOTE: We could use Java's IllegalArgumentException instead
```
### $\frac{1}{06/24/10}$ how to recover Exceptions – Checked and Unchecked **Q:** Defining, throwing and handling checked exceptions seems like a pain. Why don't I just throw unchecked exceptions? **A:** This misses the point. We want to provide the client with info about what went wrong, *force them to acknowledge the problem*, and give them flexibility on

# Exceptions – Checked and Unchecked

- These different exception types also have different purposes
- Checked exceptions are errors typically beyond the control of the programmer, from which the client can reasonably be expected to recover
- 06/24/1the client can not be expected to recover 25 Unchecked exceptions are typically the result of sloppy programming, from which

### Checked Exceptions

- **Q:** Okay, I'll use checked exceptions, but why don't I just throw general Exceptions? And why don't I replace all of my catch blocks with a single catch block for Exception?
- $\frac{1}{06/24/10}$ as they see fit. **A:** This still misses the point. We want define and throw specific exception types so that the client can handle each case

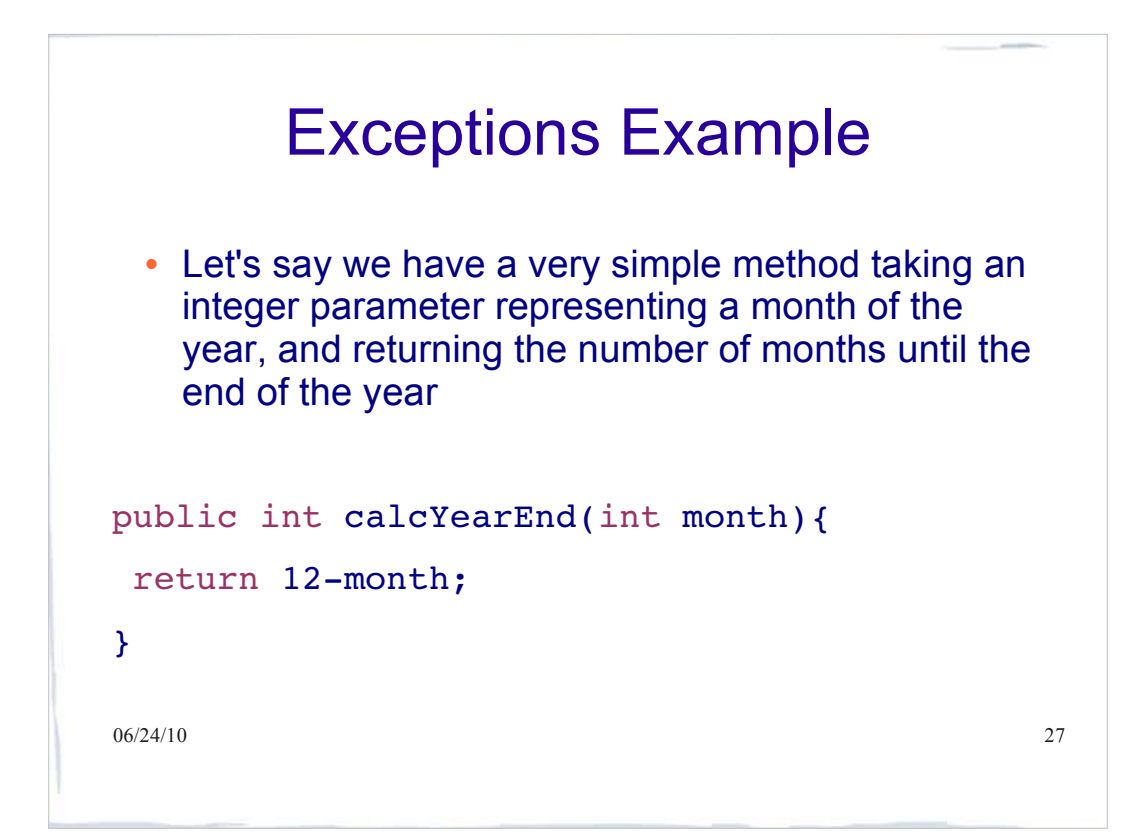

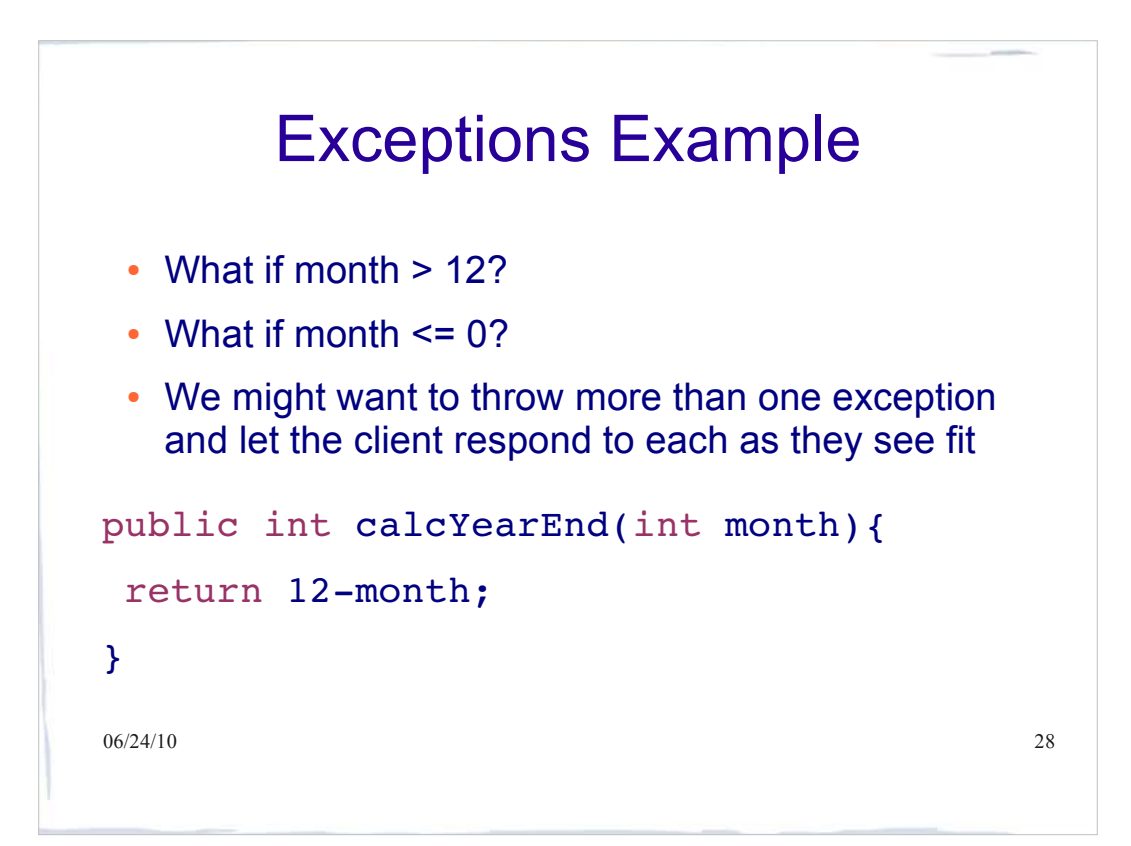

### Define an exception

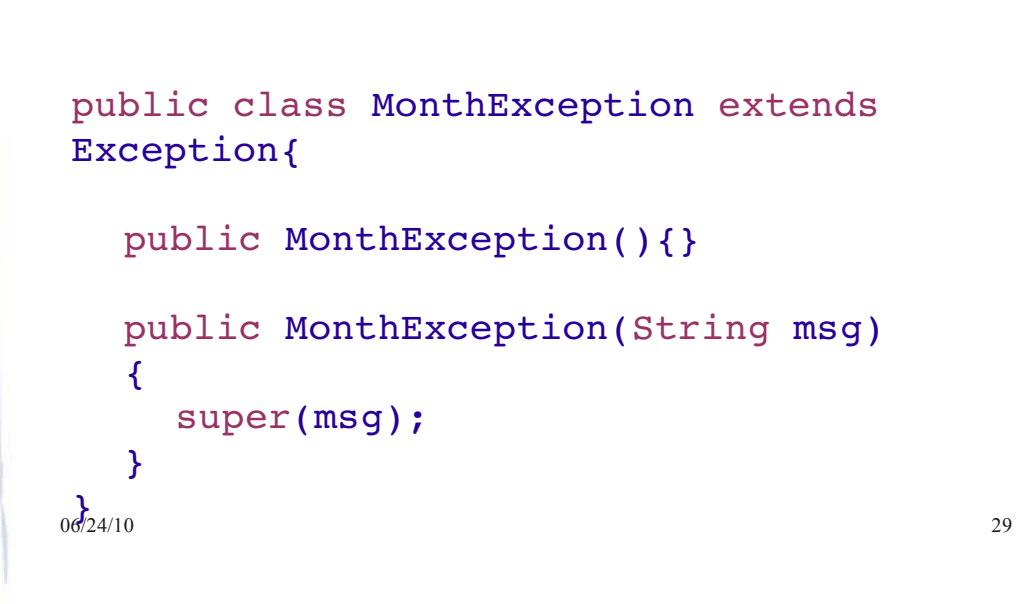

```
06/24/10 30
 public class HighMonthException extends MonthException{
   public HighMonthException(){}
   public HighMonthException(String msg)
   {
      super(msg);
   }
}
public class LowMonthException extends MonthException{
   public LowMonthException(){}
   public LowMonthException(String msg)
   {
      super(msg);
   }
06/24/10
```
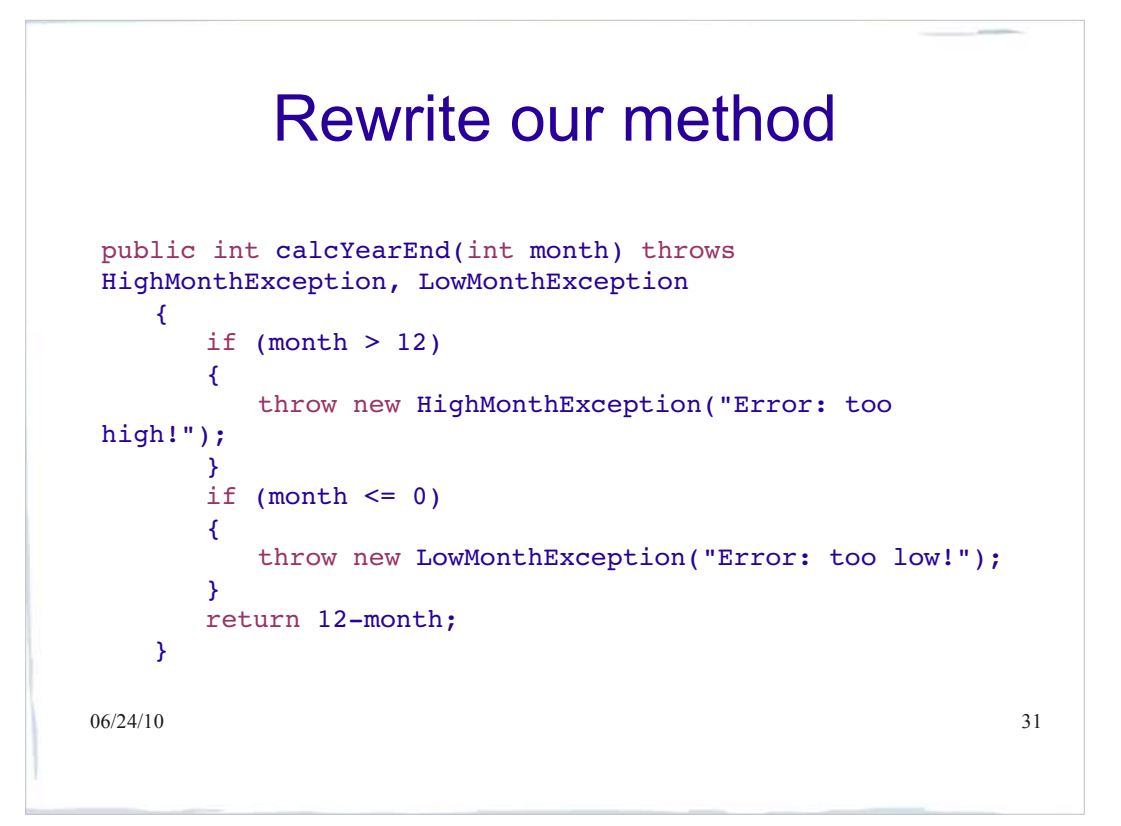

#### $06/24/10$  32 A second method calls the first public void calcRun(int month) { try{ int monthsLeft = calcYearEnd(month); System.out.println(monthsLeft); } catch (LowMonthException e) { System.out.println(e.getMessage()); // the client decides to do one thing... } catch (HighMonthException e) { System.out.println(e.getMessage()); // the client decides to do something else... } }

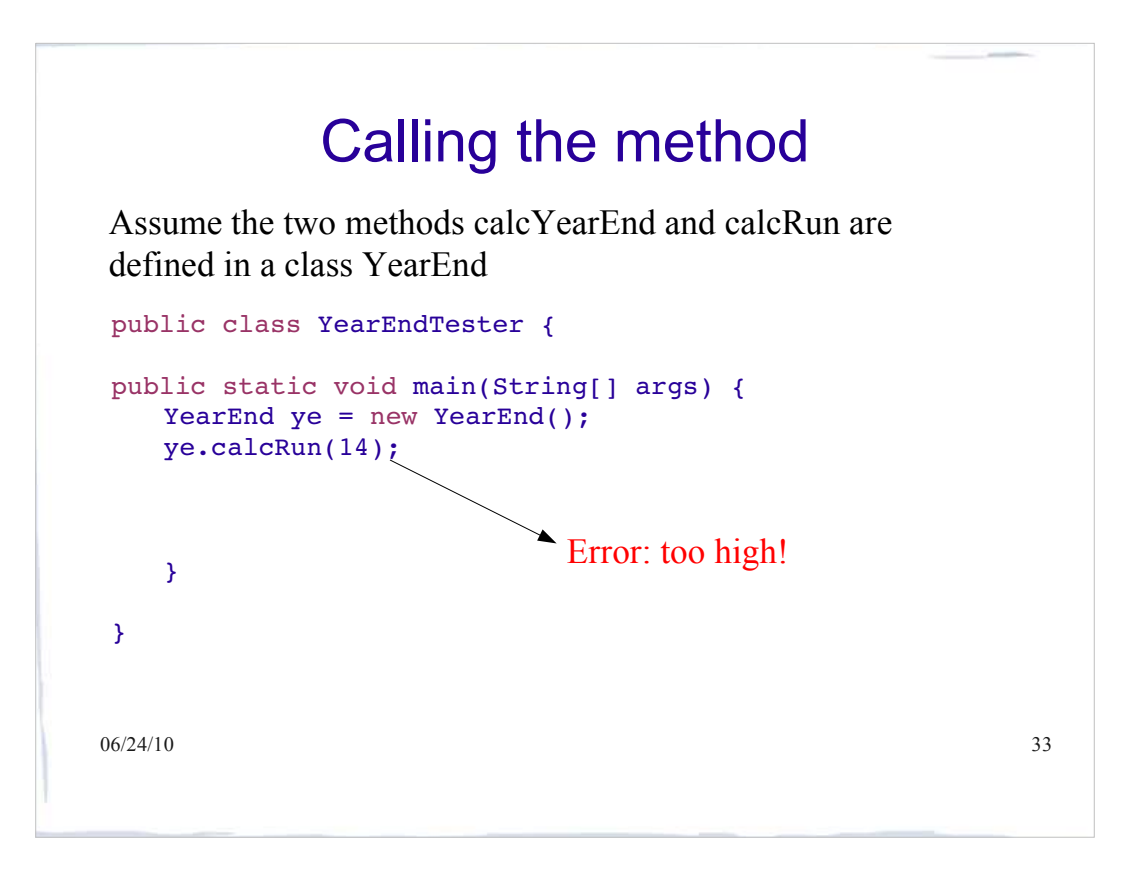

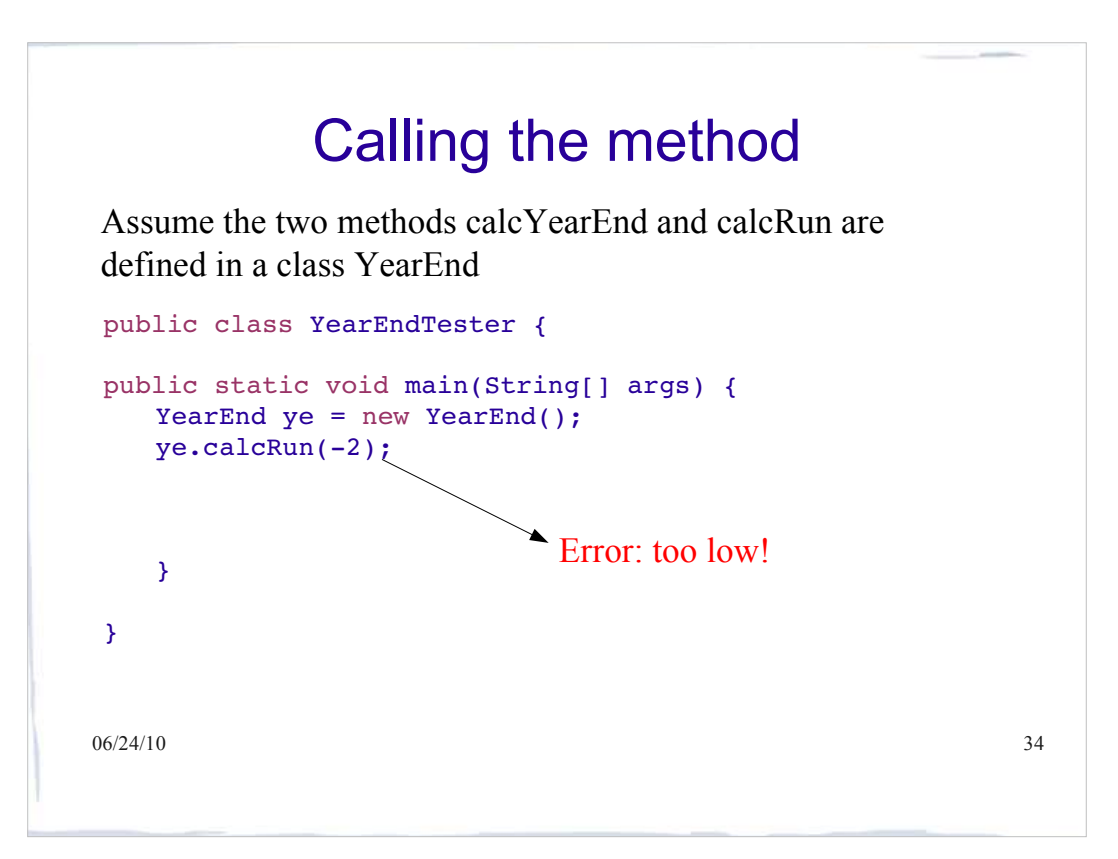

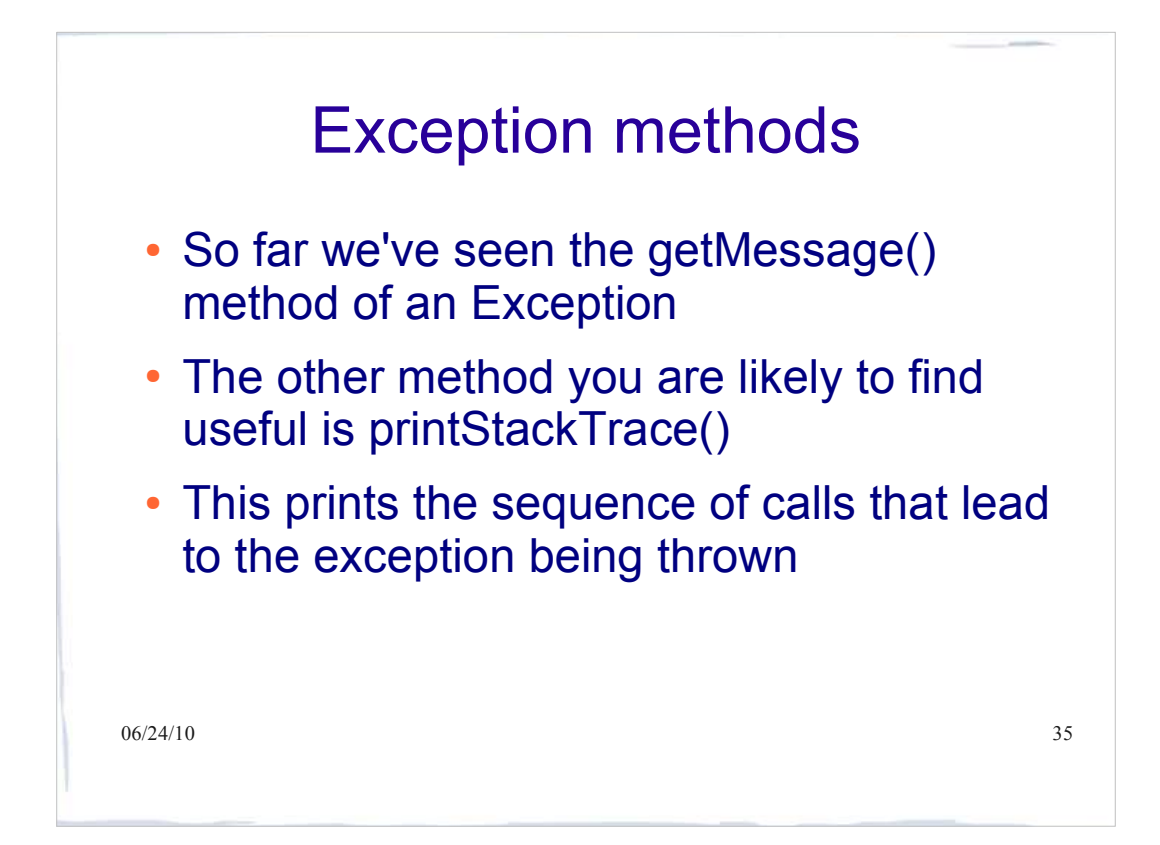

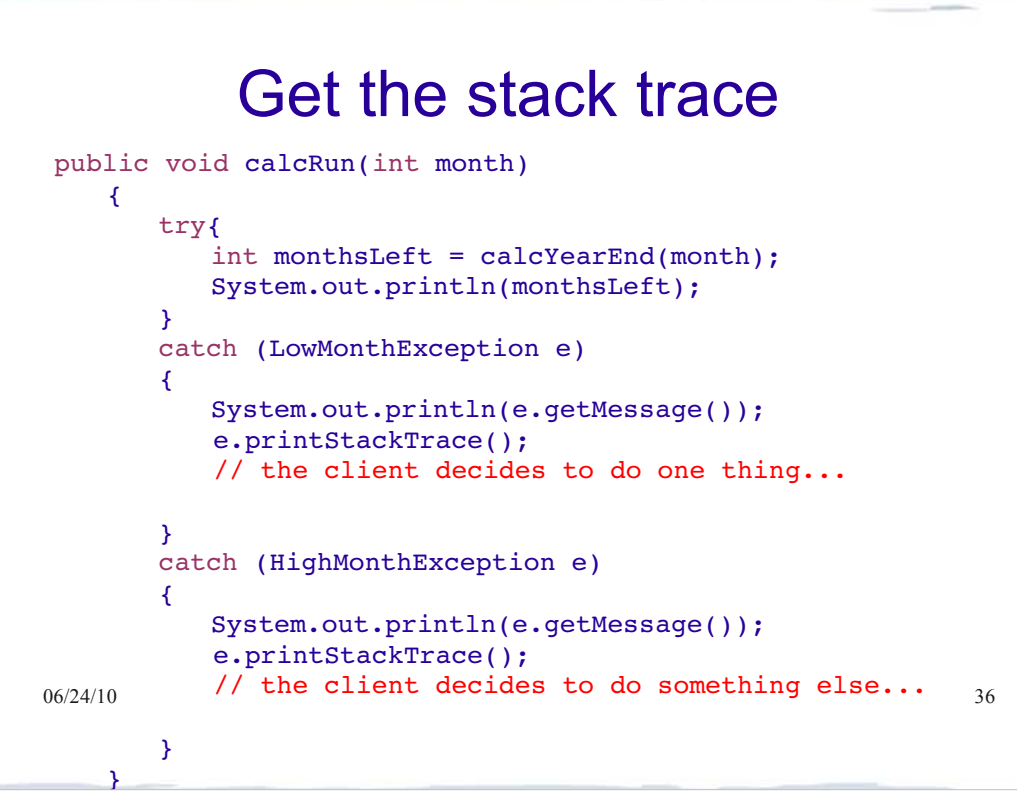

### Calling the method

Assume the two methods calcYearEnd and calcRun are defined in a class YearEnd

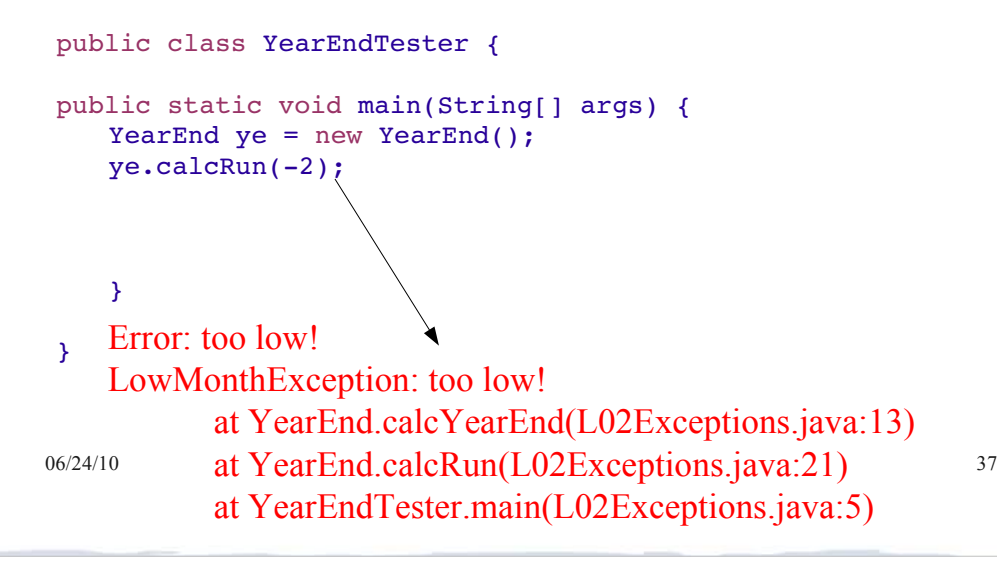

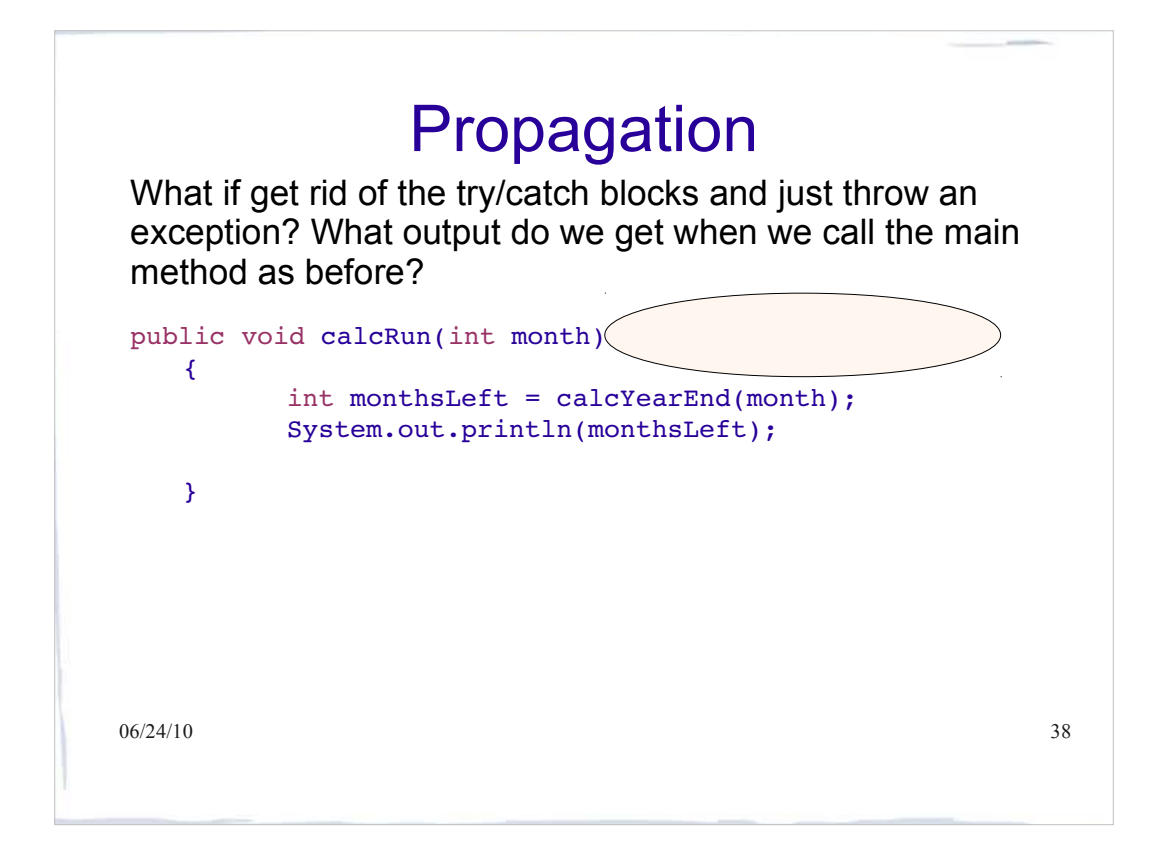

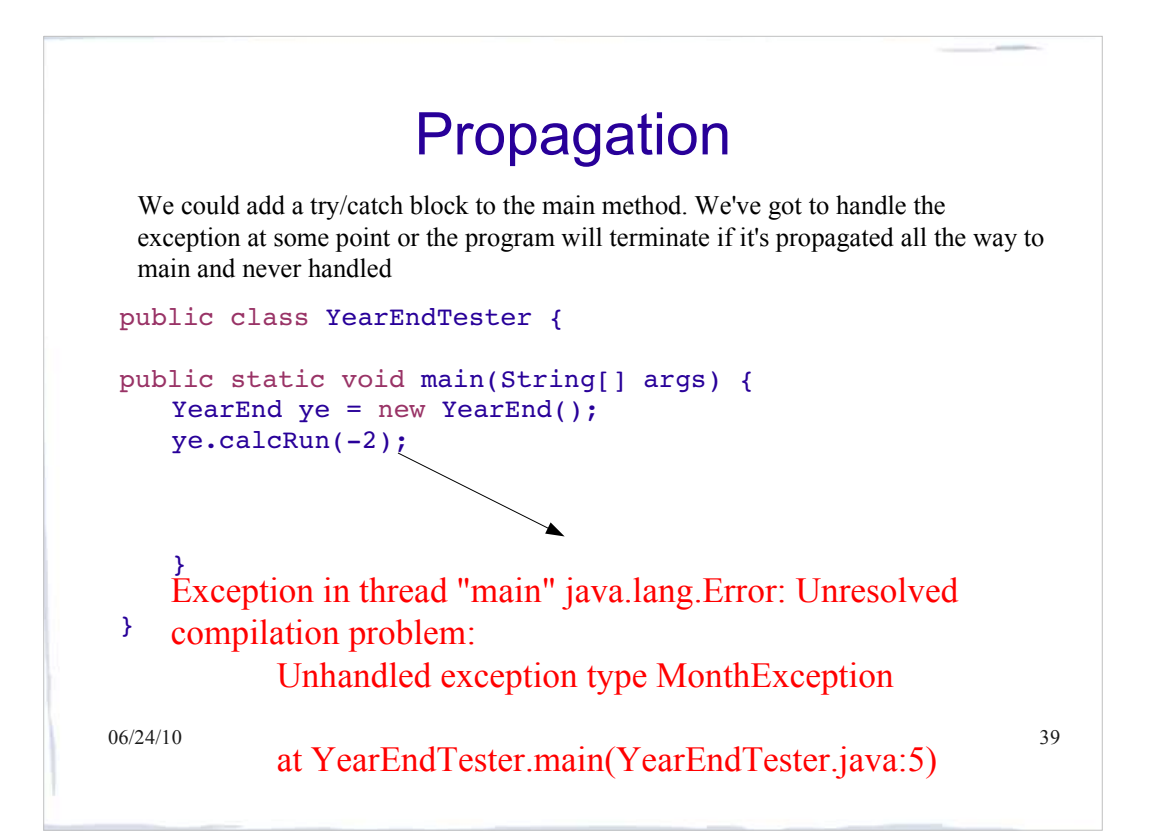

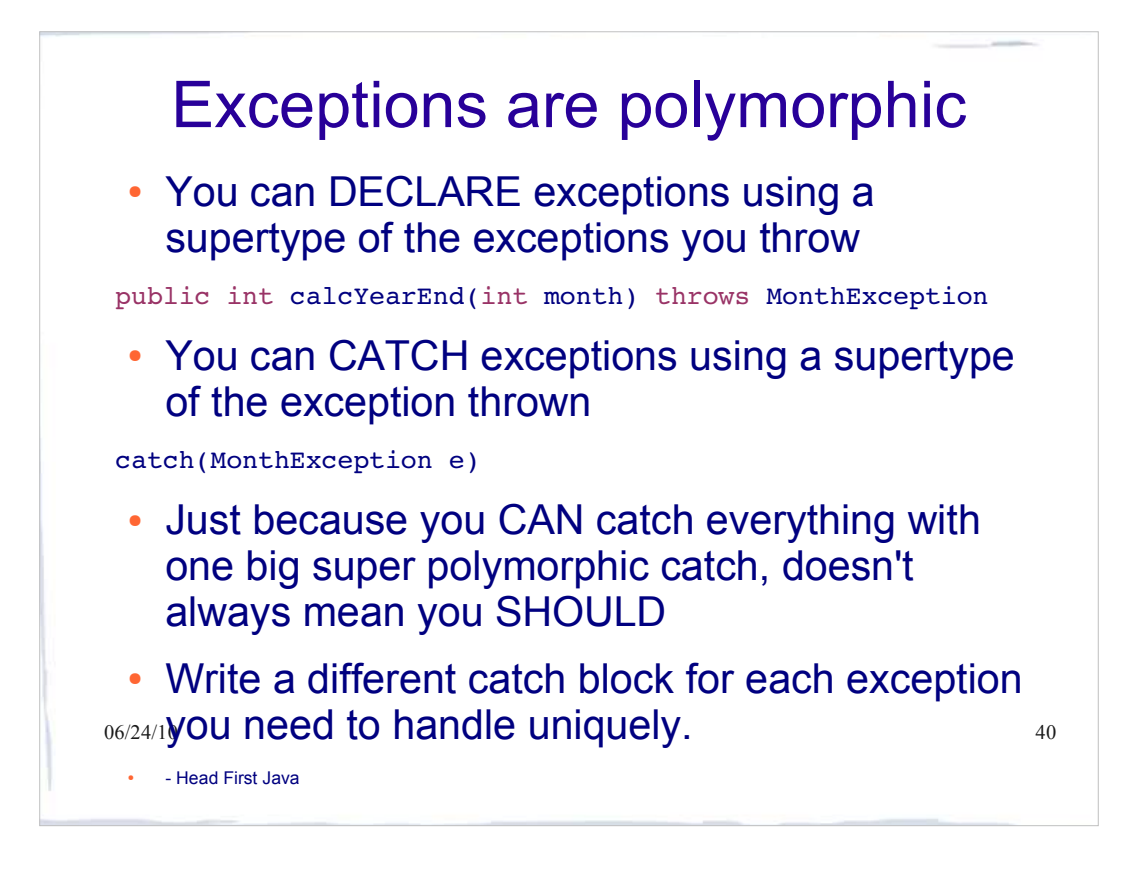

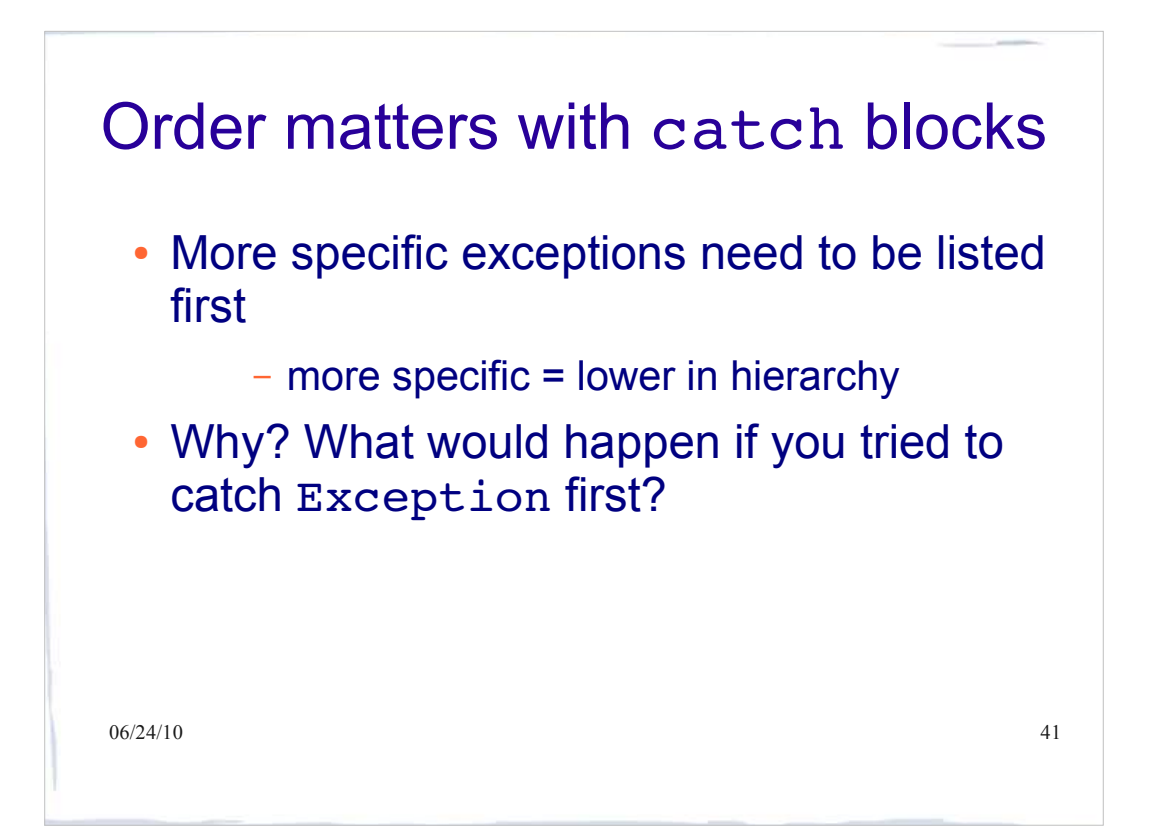

## In-Class Exercise I

```
06/24/10 should expect" + ce.getMessage()); \frac{1}{2} new Westher() fog("Strong sun"); 42
public class Weather
{
 String sunshine(String s) throws 
           SunException, RainException 
  {
   if (s != null) {
     if (s.equals("Strong sun")) { 
      return "Better use sunblock!";
     } 
      throw new SunException(
                   "It won't last long.");
} 
     throw new RainException("No sun today.");
  } 
 void fog(String x)
  {
   try {
     System.out.println(snow(x));
   }
   catch (ColdException ce) {
     System.out.println(
   }
 } 
                                                    String snow(String s) throws ColdException
                                                     {
                                                    if (s != null && s.equals("Really cold")) {
                                                    throw new ColdException("dry snow");
                                                    }
                                                    try {
                                                    return sunshine(s);
                                                     }
                                                    catch (RainException re){
                                                    return "Terrible! " + re.getMessage();
                                                    }
                                                    catch (SunException se) {
                                                    return "Don't worry! " + se.getMessage();
                                                    }
                                                    }
                                                  }
                                                     Assuming that the exceptions used here 
                                                     are appropriately defined, what would the 
                                                     following calls produce?
                                                     • new Weather().fog("Showers");
                                                     • new Weather().fog("Really cold");
                                                     • new Weather().fog("Strong sun");
                                                     • new Weather().fog(null);
```
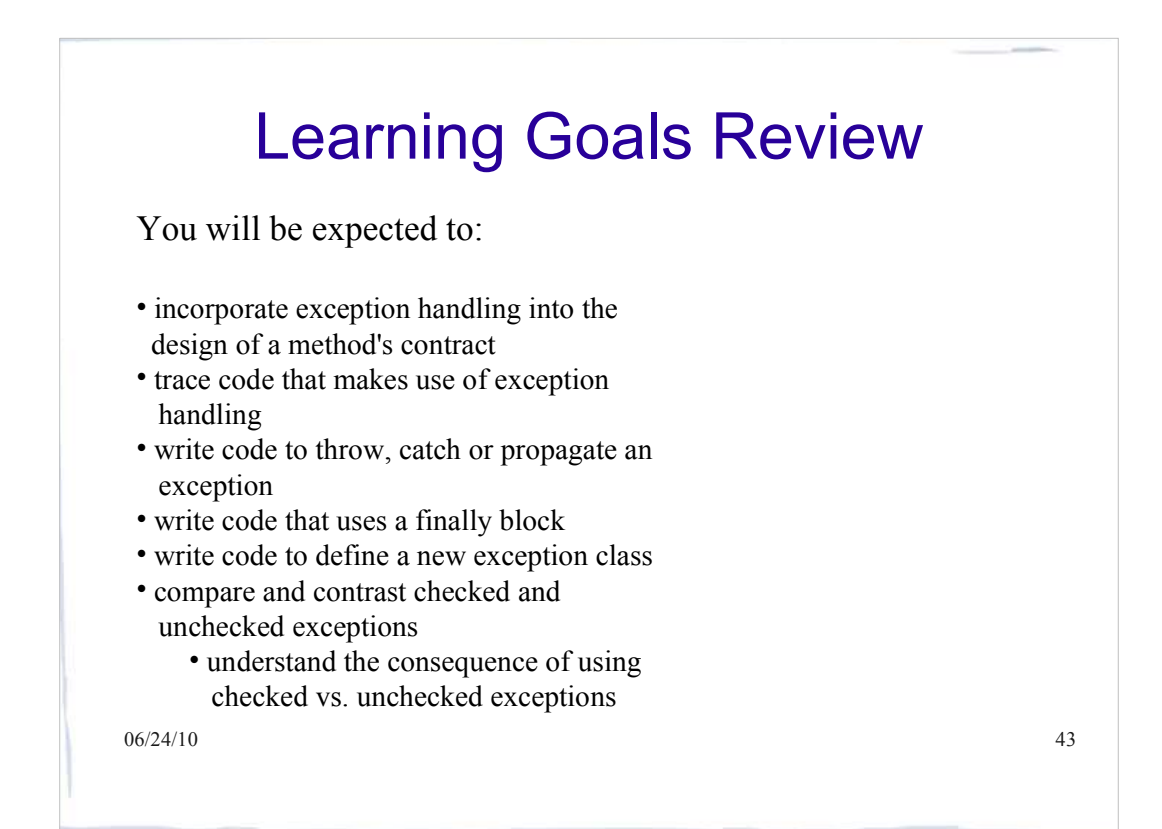

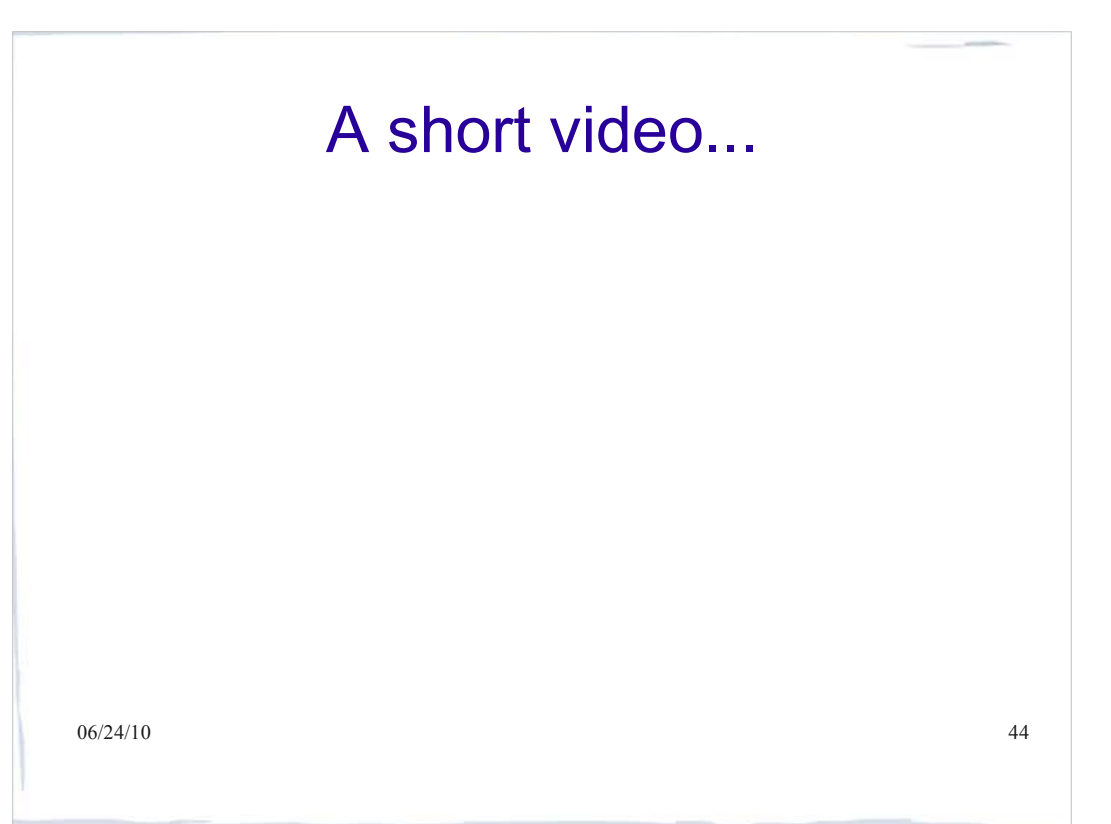

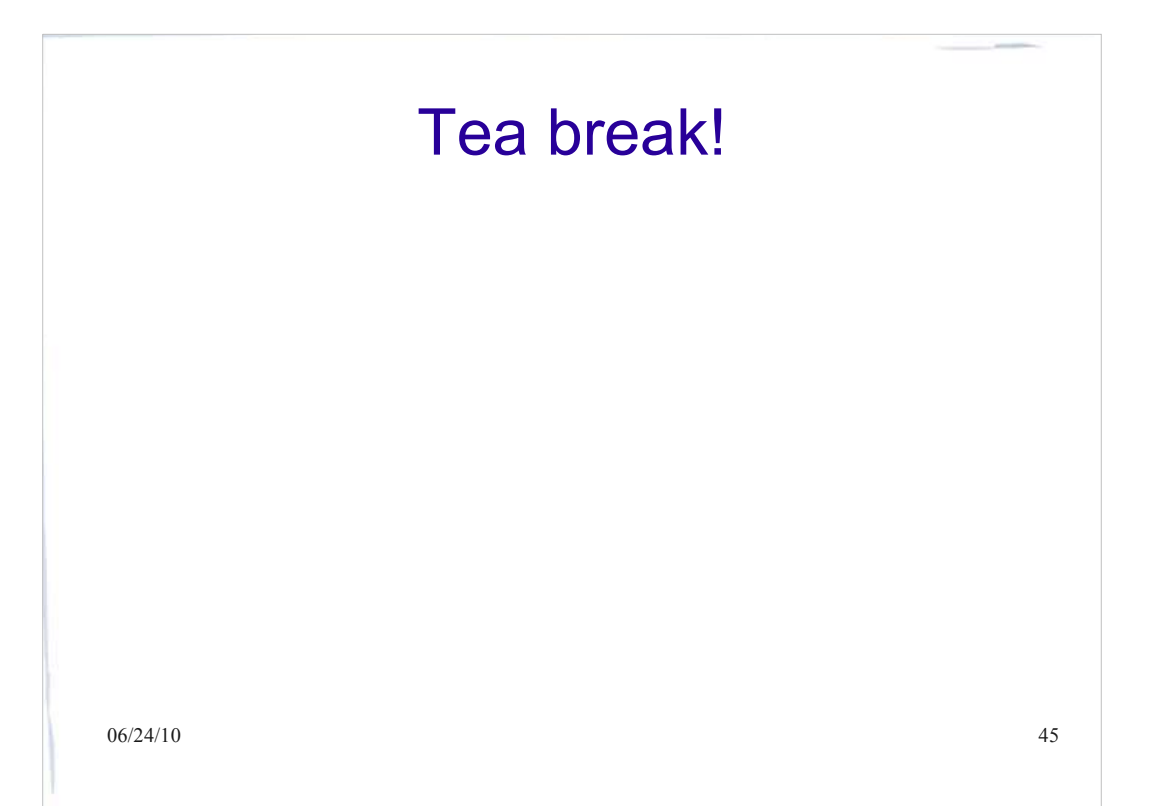

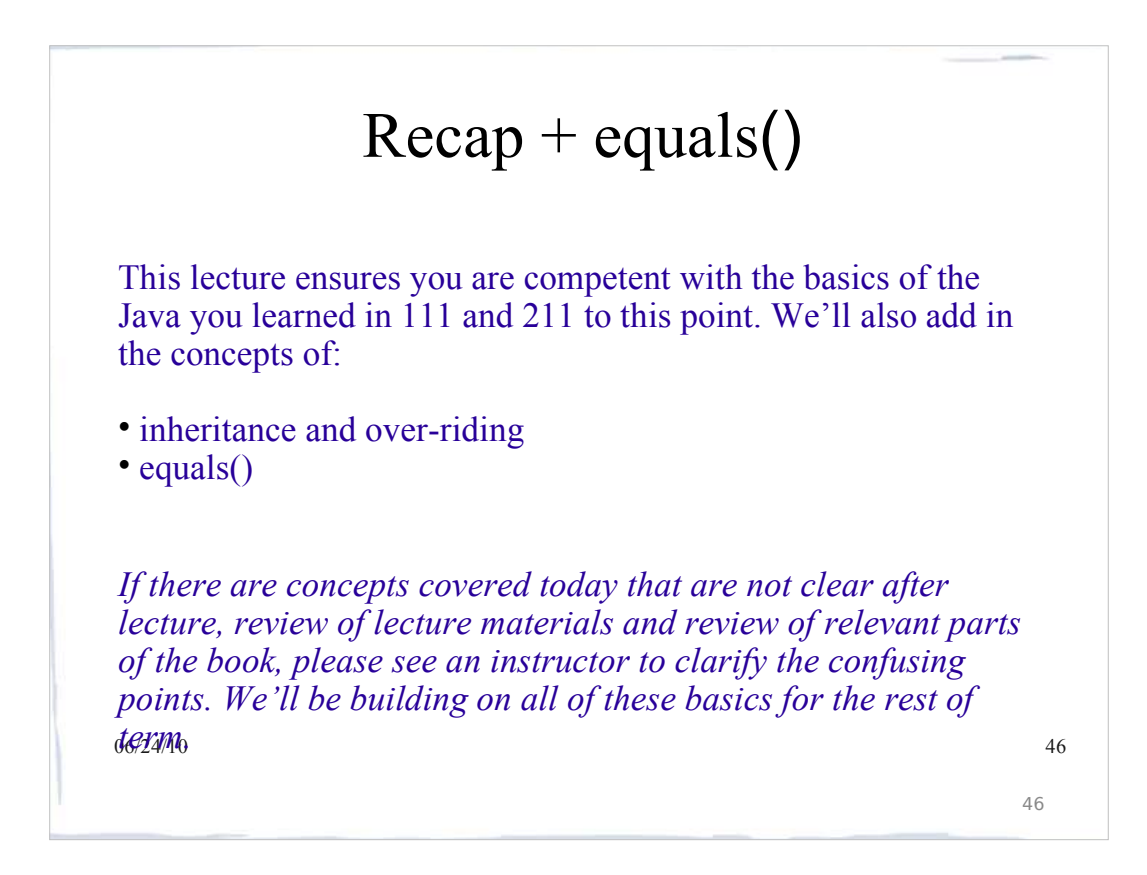

### Inheritance

A polymorphic assignment is one of the form:

MyClass *reference\_to\_object;*

 *reference\_to\_object = expression;* where the type of expression must be a *subtype* of MyClass.

- Three types are involved here:
	- the *reference type*: the type that the reference was declared to be
	- the *expression type :* the type of the result of the expression (as can be determined at compile time)
	- the *actual* type: the type of the object that is actually returned by the expression (determined at run time)

**The expression type must be a subclass of the reference type, otherwise this gives**  $\frac{47}{47}$ **a compile-time error**

### Inheritance

 Example: Suppose that SavingsAccount is a subclass of Account, and SpecialSavAccount is a subclass of SavingsAccount :

```
06/24/10 48
• Account acc = new SavingsAccount();
  reference type :
  expression type :
  actual type :
Account acc;
SavingsAccount sacc = new SpecialSavAccount();
 acc = sacc;
reference type :
expression type :
actual type :
```
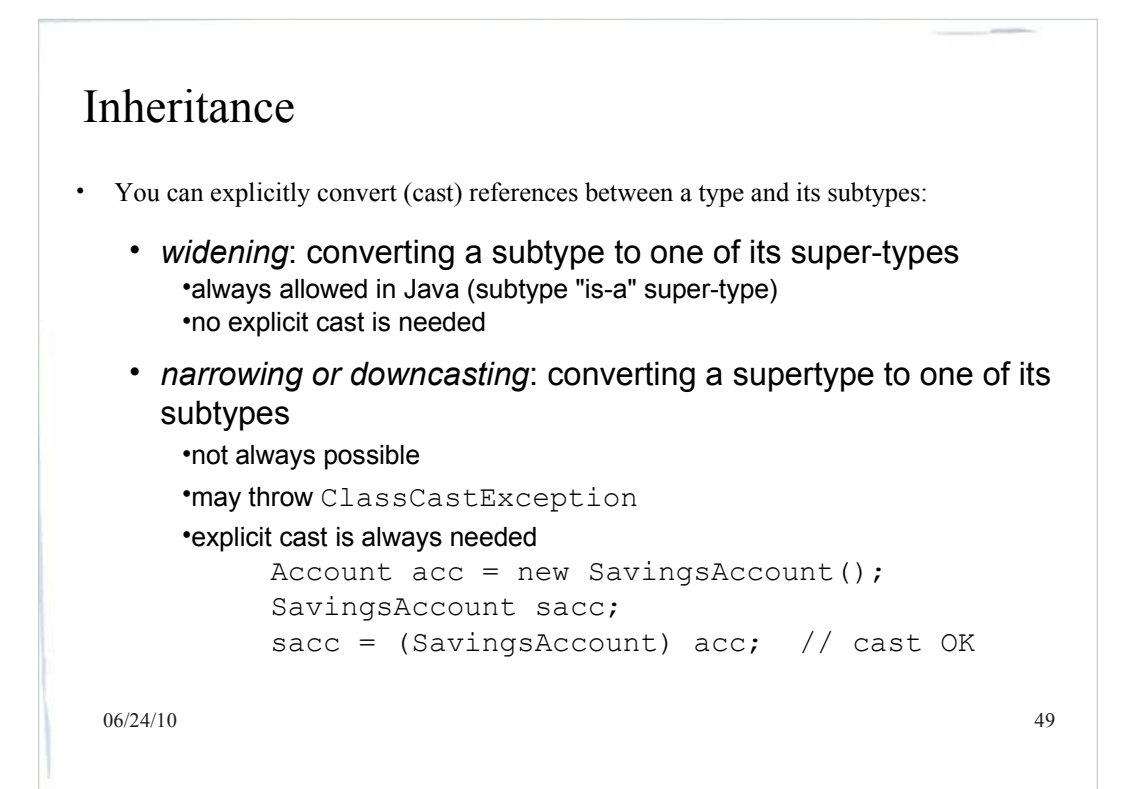

### More Downcast Uses

The *declared* (*static) type* of a reference determines which methods can be called.

```
06/24/10 50
   Suppose that SavingsAccount defines addInterest()
  and that this method is not defined in Account, then:
Account acc = new SavingsAccount();
acc.addInterest(); // Error
but
((SavingsAccount) acc).addInterest(); // ok
the following also works:
SavingsAccount sacc = (SavingsAccount) acc;
sacc.addInterest();
```
### $06/24/10$  51 Which method is called? The actual method called is determined at run time based on the actual type of the object. Example: Suppose that SavingsAccount is a subclass of Account, and SpecialSavAccount is a subclass of SavingsAccount : Account acc; SavingsAccount sacc = new SpecialSavAccount();  $\ldots$  $acc = sacc;$  $\arcc.m()$ ; calls the method m() defined for the SpecialSavAccount; defined in SpecialSavAccount or inherited from its lowest superclass that defines m().  $06/24/10$

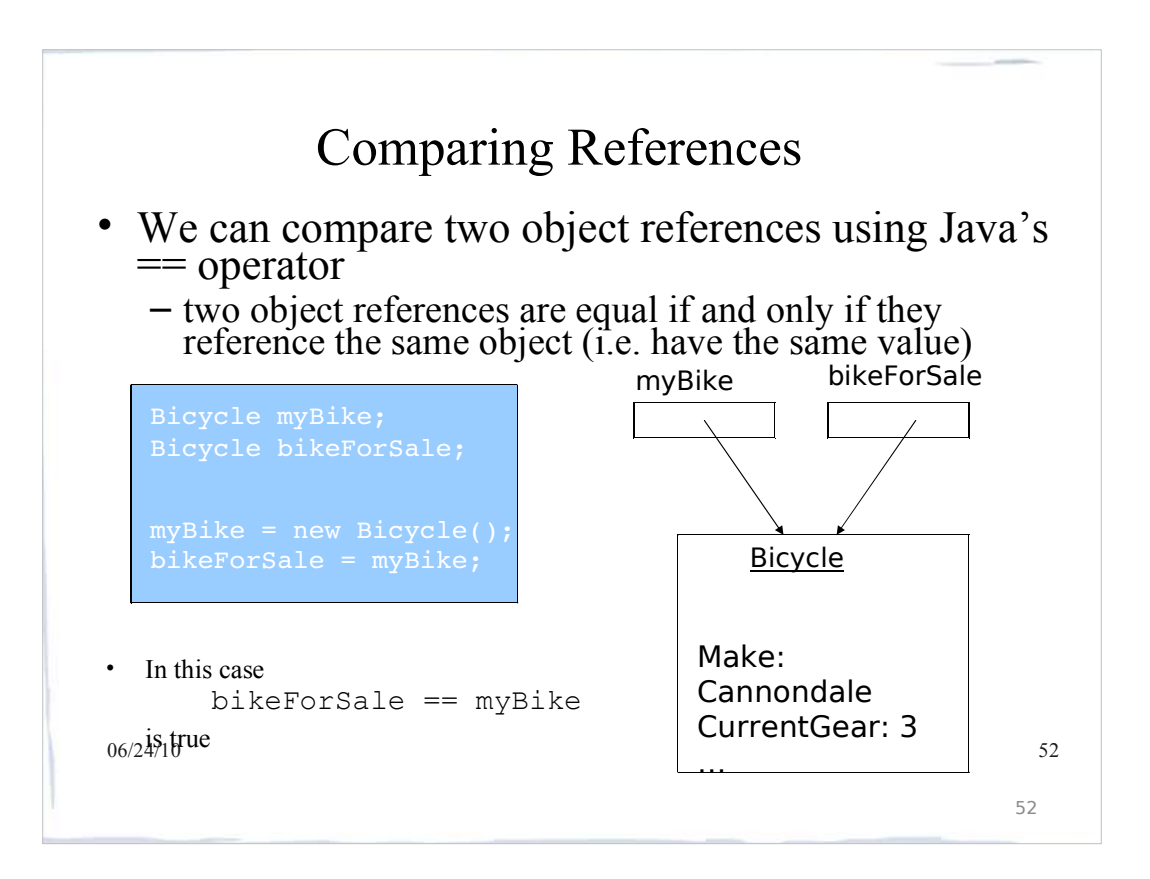

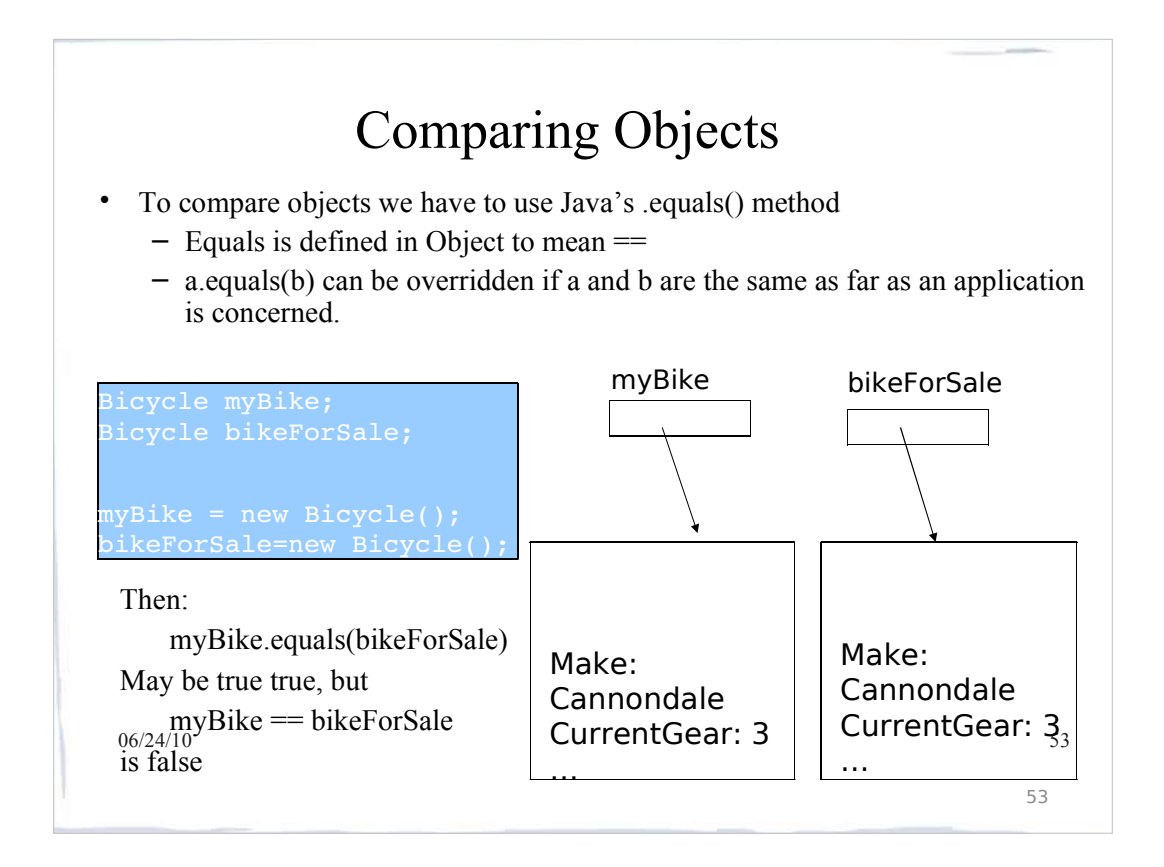

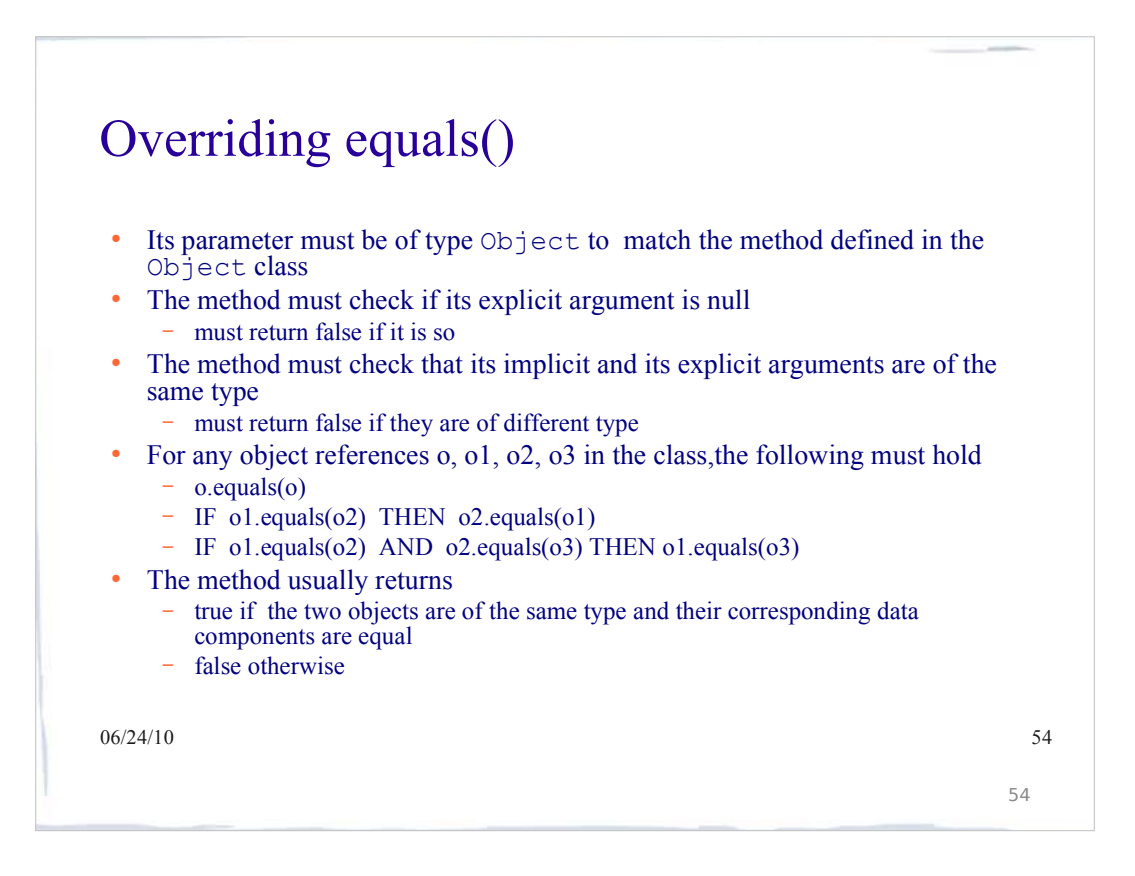

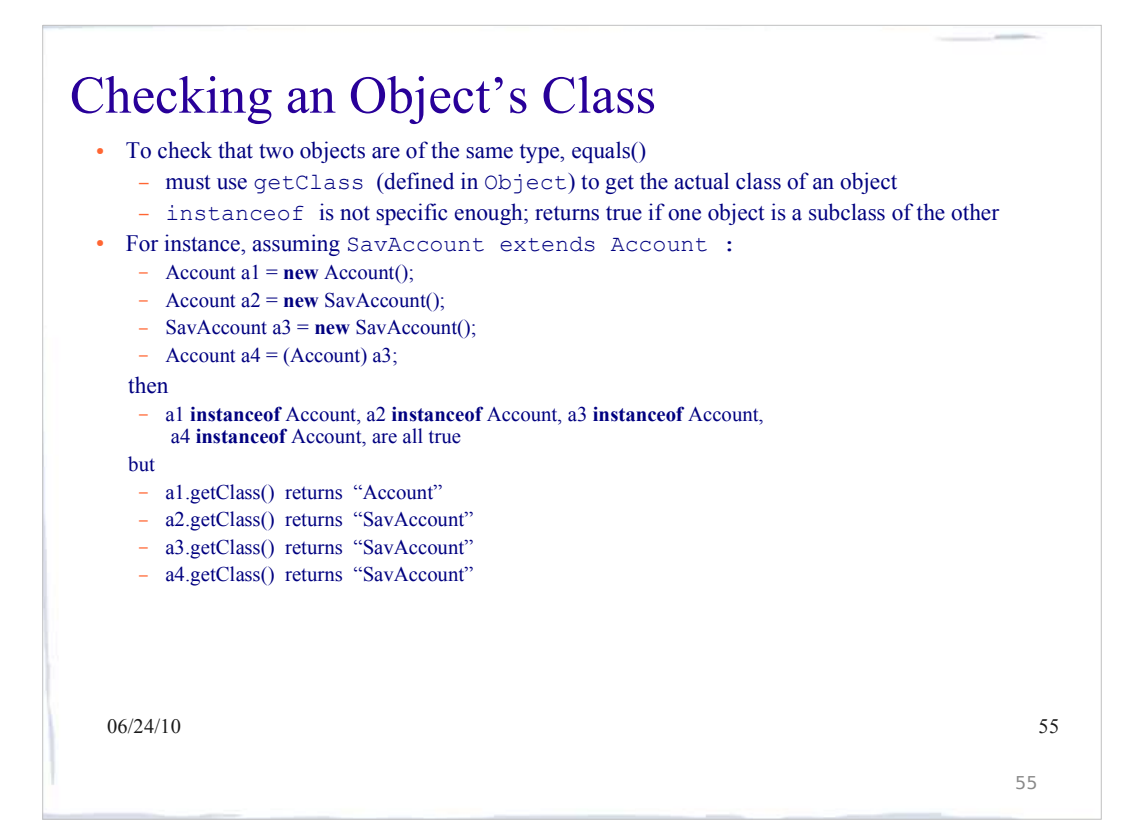

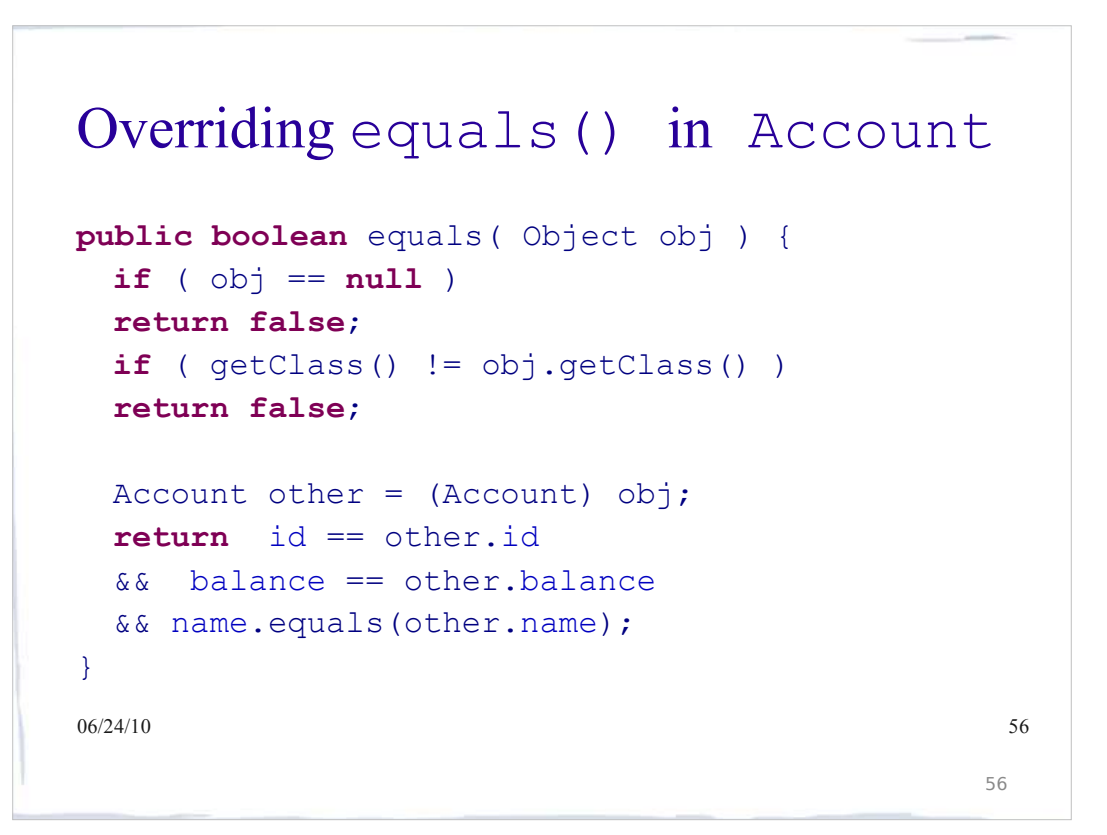

# APPENDIX Credit Card Example

 $06/24/10$  57

 $06/24/10$  58 **public class** SIVACard { **private int** number; // A unique number for each card **private static int** *nextNumber* = 1; // A real credit card # is far more // complicated to generate **private** CardHolder holder; // The holder of the card **protected double** rewardsBalance; // The points available to the card holder **private double** balance; // The balance on the card private Transaction[] currentTransactions; // This period's transactions<br>r**ivate int** currentTransactionCount;<br>private Statement lastStatement, // Last statement issued<br>private final static int *TRANSACTION\_LIMIT* = 30; **public** SIVACard(CardHolder holder) { number = *nextNumber*++; **this**.holder = holder; rewardsBalance = 0.0; balance = 0.0; lastStatement = **new** Statement( **this** ); // Blank statement currentTransactionCount = 0; currentTransactions = **new** Transaction[*TRANSACTION\_LIMIT*]; } **public double** getRewardsBalance() { **return** rewardsBalance; } **public double** getBalance() { **return** balance; } **public** Statement getLastStatement() { **return** lastStatement; } **public void** postPayment(**double** amount) { balance -= amount; } **public void** redeemRewards(**double** amount) { rewardsBalance -= amount; } **public** CardHolder getHolder() { **return** holder; } /\*\* \* Post a purchase to the card \* **@param** purchase The purchase to post. \*/ **public void** postPurchase(Transaction purchase) { currentTransactions[currentTransactionCount++] = purchase; computeRewards(purchase); } /\*\* \* Put all current transactions onto the last statement. \*/ **public void** generateStatement() { lastStatement = **new** Statement( **this** ); **for** (**int** i = 0; i < currentTransactionCount; i++) { lastStatement.addTransaction(currentTransactions[i]); } currentTransactionCount = 0; } /\*\* \* A basic card just gives you one reward point per dollar purchased \* **@param** purchase The purchase from which to determine points \*/ **void** computeRewards(Transaction purchase) { rewardsBalance += purchase.getValue(); } }

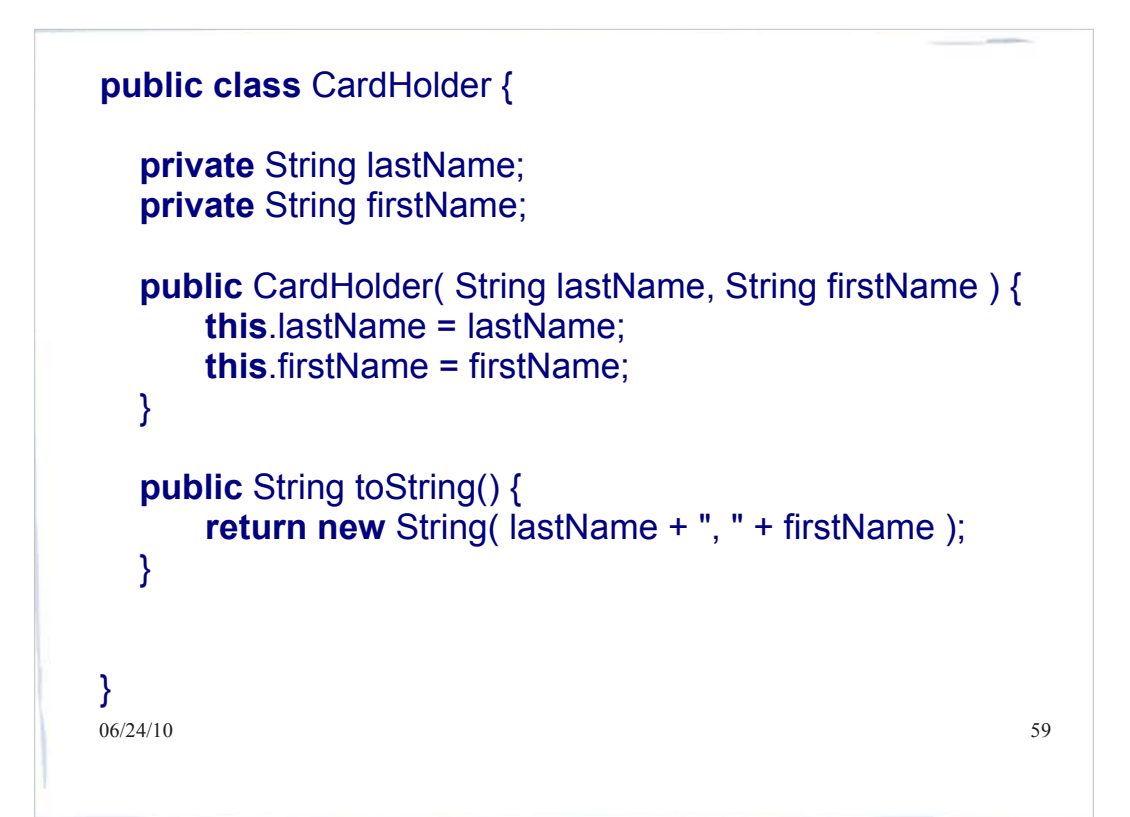

```
06/24/10 60
public class Statement {
    private String[] lines;
    private int numberOfLines; // The lines on the statement
    private SIVACard card;
    public Statement( SIVACard card ) {
        numberOfLines = 0;
        lines = new String[30];
        this.card = card;
   }
    public void addTransaction( Transaction aTransaction ) {
        lines[numberOfLines++] = aTransaction.toString();}
    public void print( PrintStream stream ) {
        stream.println("====== " + card.getHolder().toString());
        stream.println("\tTransactions:");
        for ( int i = 0; i < numberOfLines; i++) {
            stream.println( "\t\t" + lines[i] );
        }
        stream.println("\tRewards: " + card.getRewardsBalance() );
        stream.println(":::::");
        stream.println();
   }
\frac{1}{06}{24/10}
```

```
\delta6/24/10 61
public class Transaction {
   private int value;
   private String description;
   public Transaction( String description, int value ) {
      this.value = value;
      this.description = description;
  }
   public int getValue() {
      return value;
   }
   public String getDescription() {
      return this.description;
   }
   public String toString() {
      return new String( description + ": " + value );
   }
6/24/10
```

```
06/24/10 62
public class Driver {
     private final static int NUMBER_OF_CARDS = 10;
     private static Object[] allCards;
private static int allCardsIndex = 0;
     public static void main(String args[]) {
          CardHolder gail = new CardHolder("Murphy", "Gail");
           CardHolder gail = new CardHolder("Murphy", "Gail");   }<br>CardHolder george = new CardHolder("Tsiknis", "George");
          SIVACard gailsCard = new SIVACard(gail);
          SIVACard georgesCard = new SIVACard(george);
          gailsCard.postPurchase(new Transaction("sushi", 20));
          gailsCard.postPurchase(new Transaction("air-cdn", 750));
          georgesCard.postPurchase(new Transaction("pizza", 25));
     georgesCard.postPurchase(new Transaction("air-cdn2", 
750));
          printStatement(gailsCard);
          printStatement(georgesCard);
          CardHolder gail2 = new CardHolder("Murphy", "Gail");
          if (gail.equals(gail2))
               System.out.println("The two cardholders are the 
     same!");
     else
System.out.println("The two cardholders are 
different");
     }
                                                                         private static void printStatement(SIVACard aCard) 
{
                                                                                 aCard.generateStatement();
                                                                         Statement theStatement = 
aCard.getLastStatement();
                                                                                 theStatement.print(System.out);
                                                                         }
```
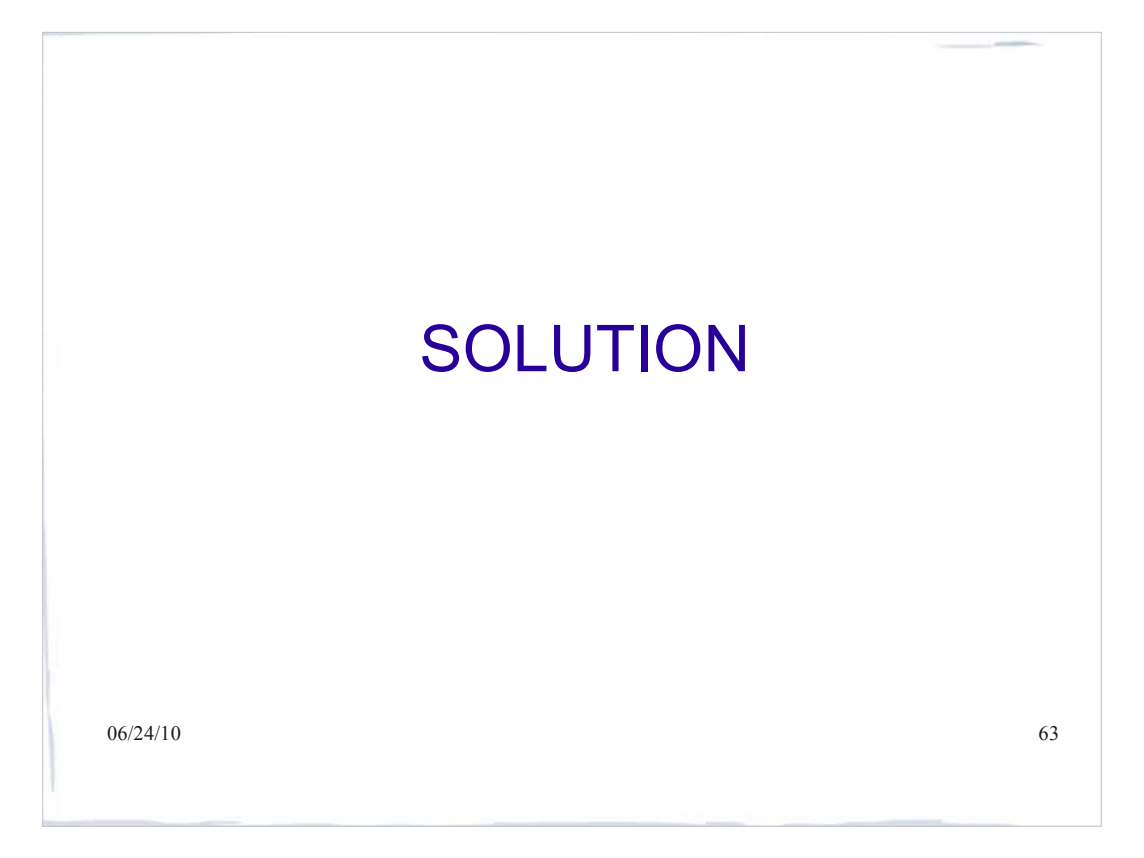

```
\frac{6}{24/10} 64
public class CardHolder {
   private String lastName;
   private String firstName;
   public CardHolder( String lastName, String firstName ) {
         this.lastName = lastName;
         this.firstName = firstName;
   }
   public String toString() {
         return new String( lastName + ", " + firstName );
   }
   public boolean equals( Object ob){
         if (ob == null)return false;
         if (getClass() != ob.getClass())
                 return false;
         CardHolder holder = (CardHolder)(ob);
         return lastName.equals(holder.lastName) && 
                  firstName.equals(holder.firstName);
   }
\frac{1}{66}{24/10}
```
### **Interfaces**

- When we define a class that **implements** an **interface**, we are committed to providing definitions for the abstract methods listed in the interface
- The interface itself contains no method definitions, it just tells you what you need to do
- $\frac{1}{100}$  os/24/1the interface definition and it will tell you  $\frac{1}{100}$ • So if you need to implement an interface (e.g. for an assignment, hint hint), look at which methods your class will need

### **Interfaces vs. Classes**

An interface type is similar to a class, but there are several important differences:

- *All methods in an interface type are abstract; they don't have an implementation*
- *All methods in an interface type are automatically public*
- *An interface type does not have instance fields*

### **Syntax 9.1 Defining an Interface**

public interface *InterfaceName*

// *method signatures*

#### **Example:**

public interface Measurable

double getMeasure();

#### **Purpose:**

To define an interface and its method signatures. The methods are automatically public.

67

68

### public class *ClassName* implements *InterfaceName, InterfaceName, ... // methods // instance variables* **Example: Syntax 9.2 Implementing an Interface**

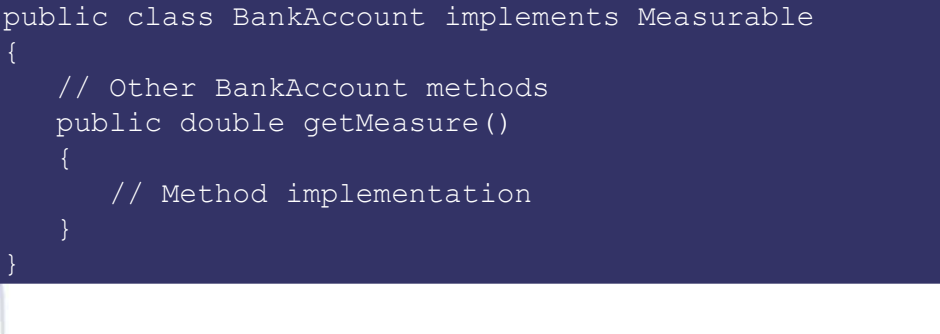

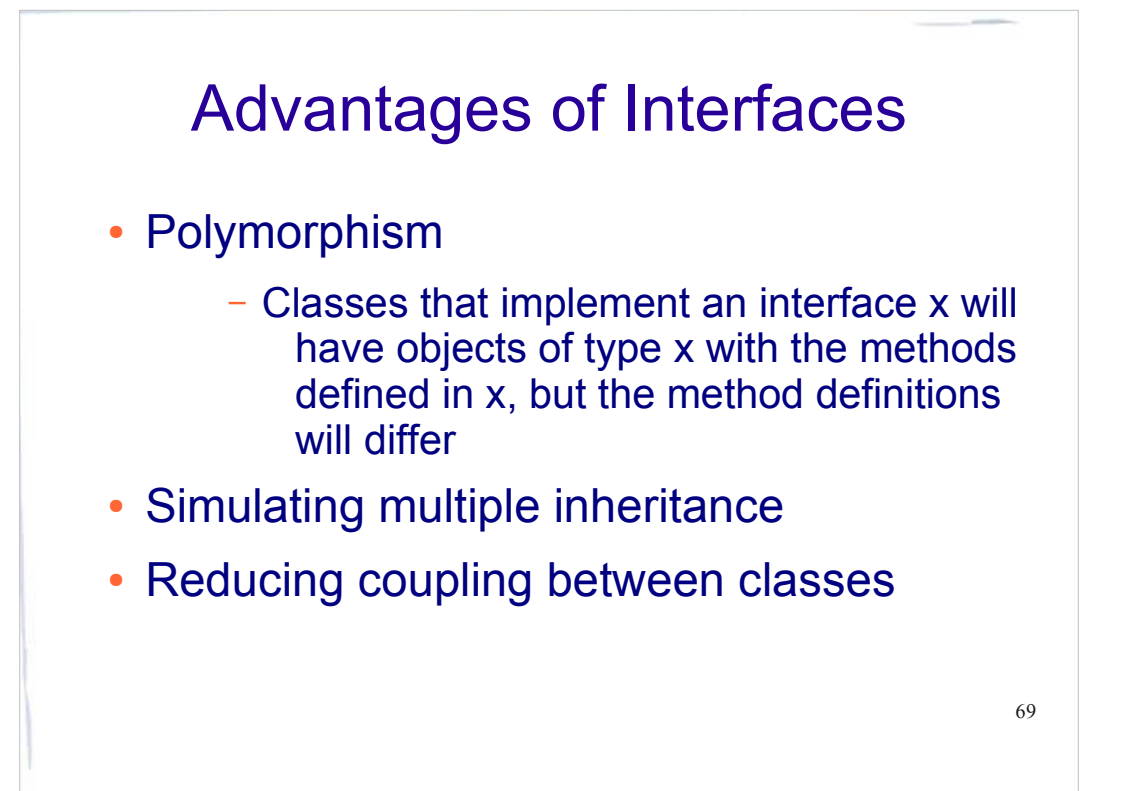

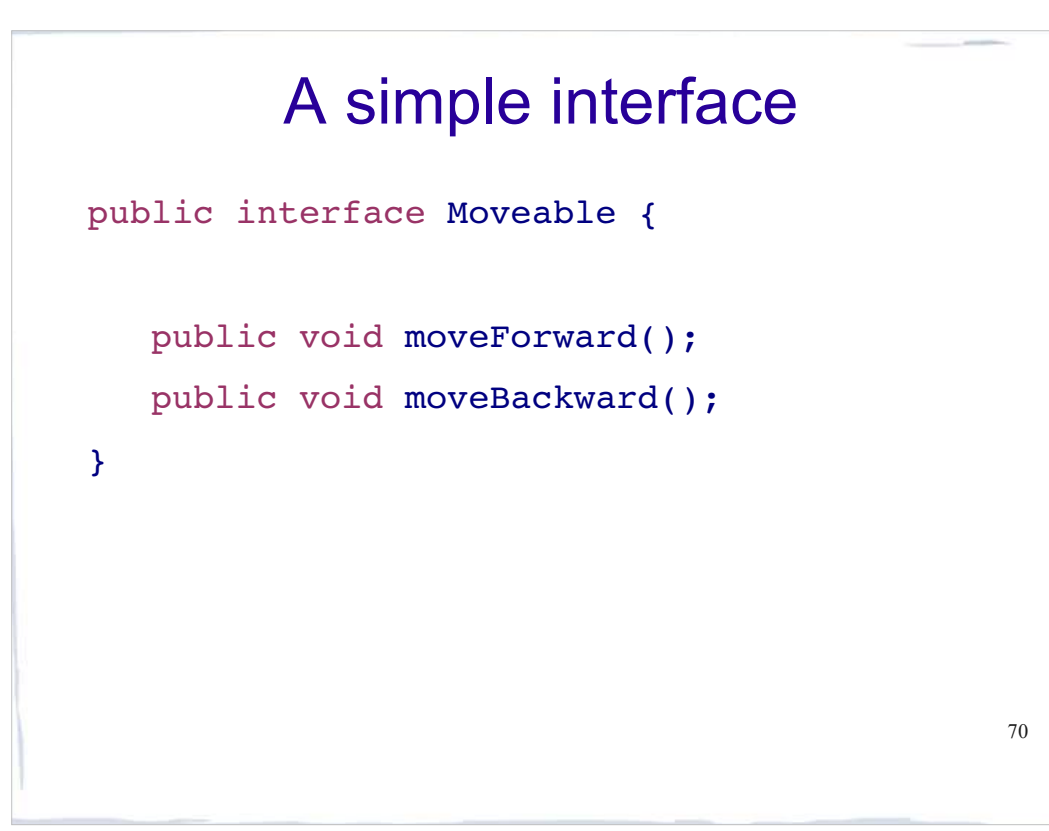

## Implementing the interface

```
71
public class Car implements Moveable {
public void moveBackward() {
System.out.println("Going 95 in reverse");
}
public void moveForward() {
System.out.println("Going 95 on the freeway");
}
}
```
# Implementing the interface

```
public class Bike implements Moveable {
public void moveBackward() {
System.out.println("Pedaling backwards!");
}
public void moveForward() {
System.out.println("Pedaling forwards!");
}
}
```
72

## Interfaces and Polymorphism

```
public class MoveTest {
public static void main(String[] args) {
Moveable[] moveArr = new Moveable[2];
moveArr[0] = new Bike();
moveArr[1] = new Car();for (Moveable mover: moveArr)
{
mover.moveForward();
}
}
}
                            What gets printed?
```
73

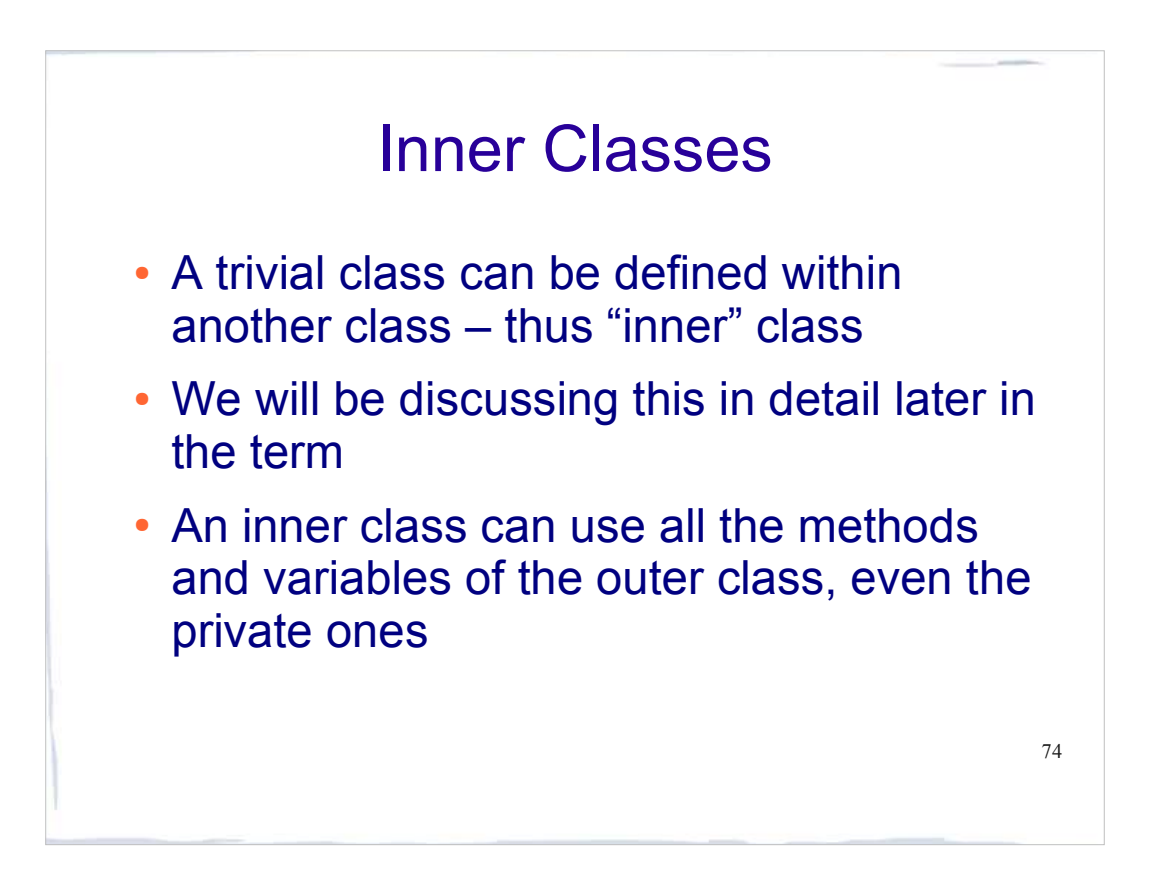

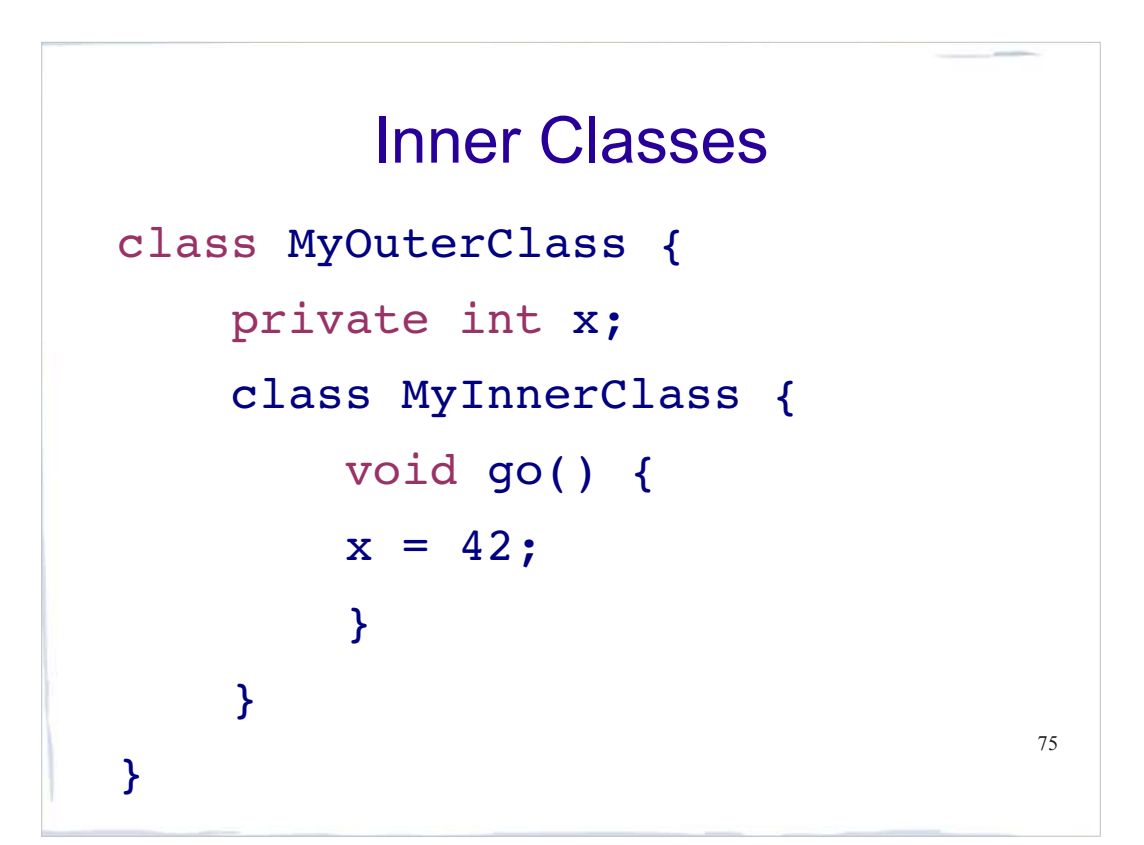

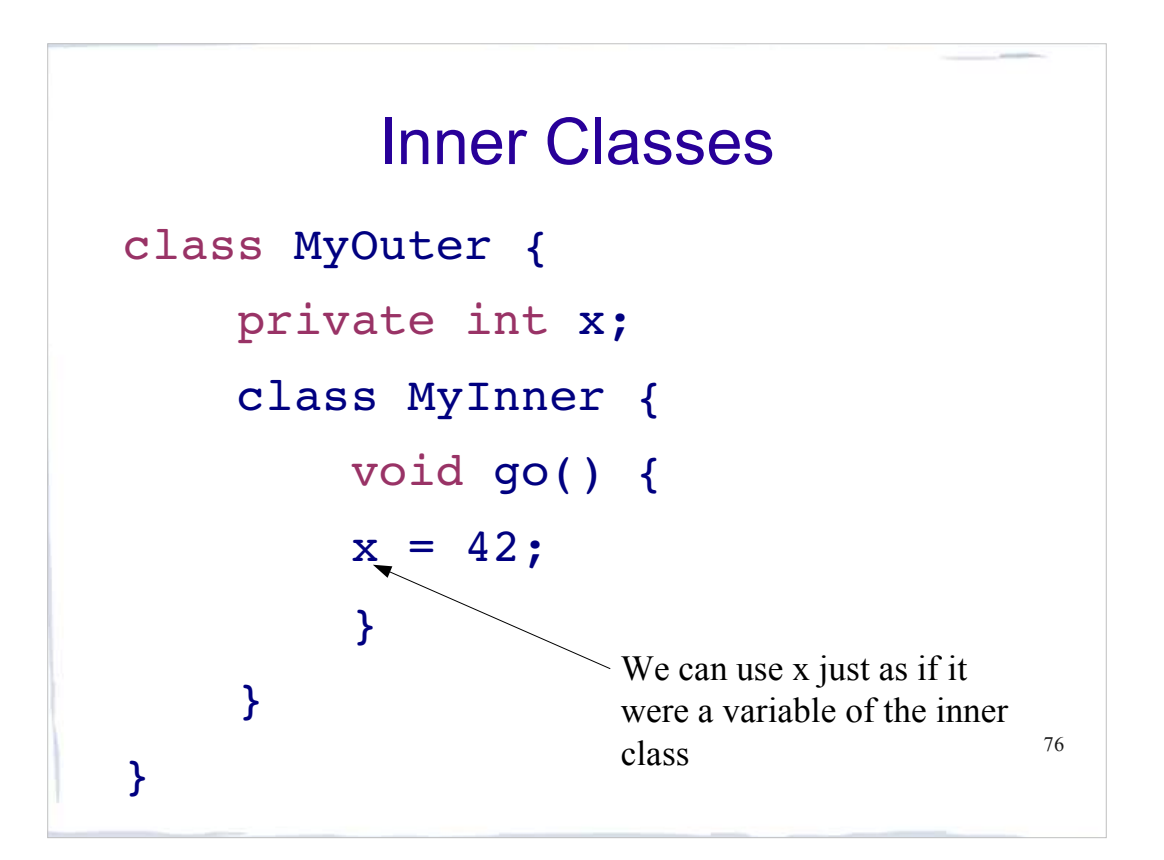

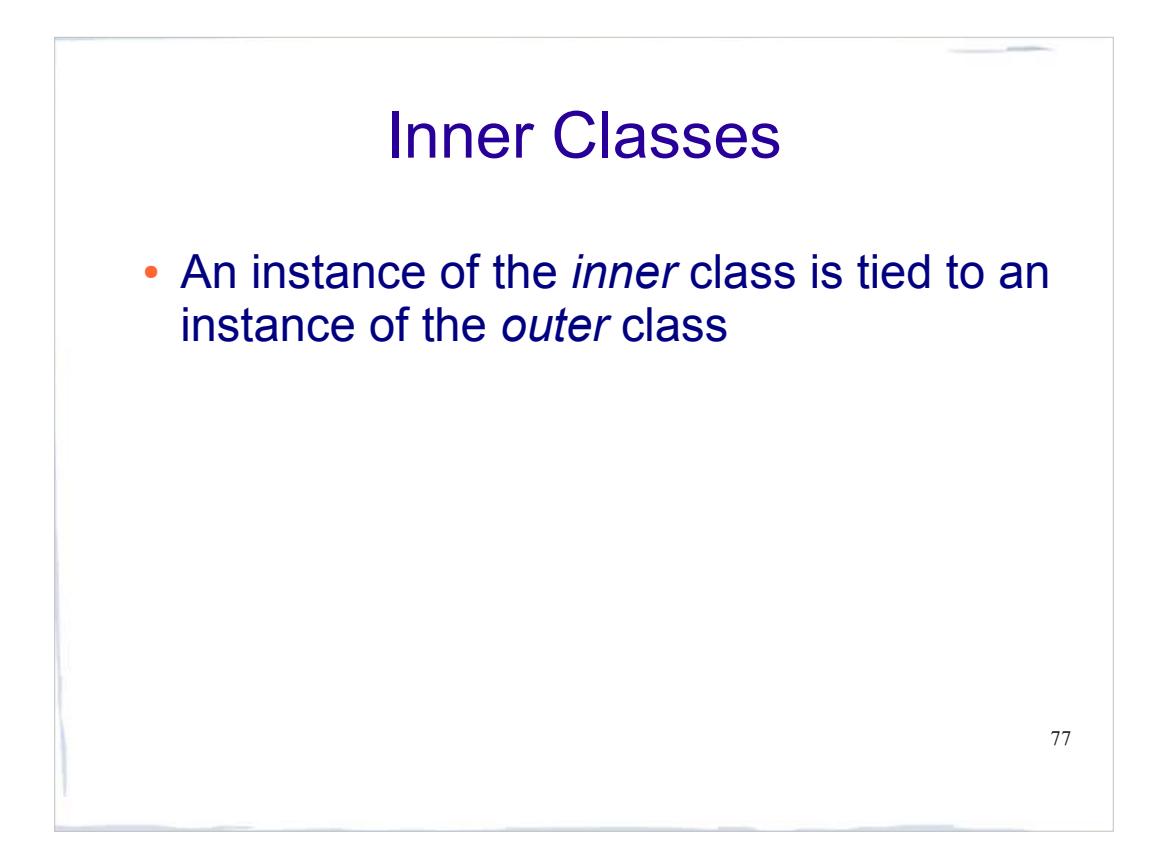

```
78
class MyOuter {
     private int x;
    MyInner inner = new MyInner();
     public void doStuff(){
       inner.go();}
     class MyInner {
         void go() {
        x = 42; } // end of inner class
     } // end of outer class
```